## Lecture 4: Pixels and Filters

Professor Fei-Fei Li Stanford Vision Lab

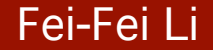

Fei-Fei Li annuali annuali annuali annuali annuali annuali Lecture 4-11

25-Sep-13

# What we will learn today?

- Images as functions
- Linear systems (filters)
- Convolution and correlation

Some background reading: Forsyth and Ponce, Computer Vision, Chapter 7

- An image contains discrete number of pixels
	- $-$  A simple example
	- Pixel value:
		- "grayscale"

(or "intensity"): [0,255]

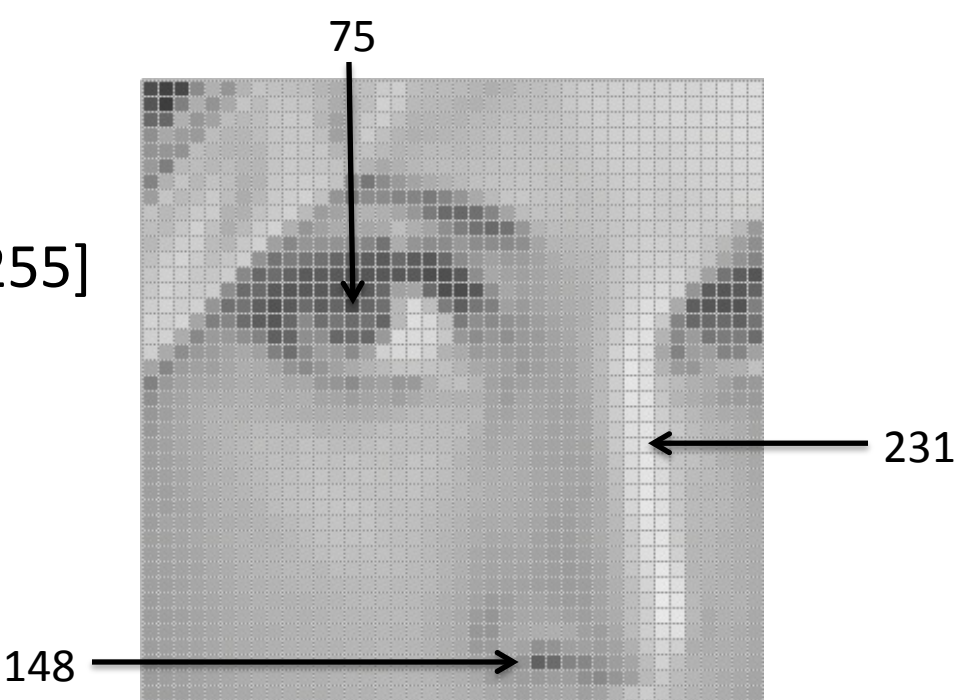

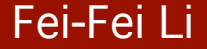

- An image contains discrete number of pixels
	- $-$  A simple example
	- Pixel value:
		- "grayscale" (or "intensity"): [0,255]
		- "color"
			- $-$  RGB:  $[R, G, B]$
			- $-$  Lab:  $[L, a, b]$
			- $-$  HSV: [H, S, V]

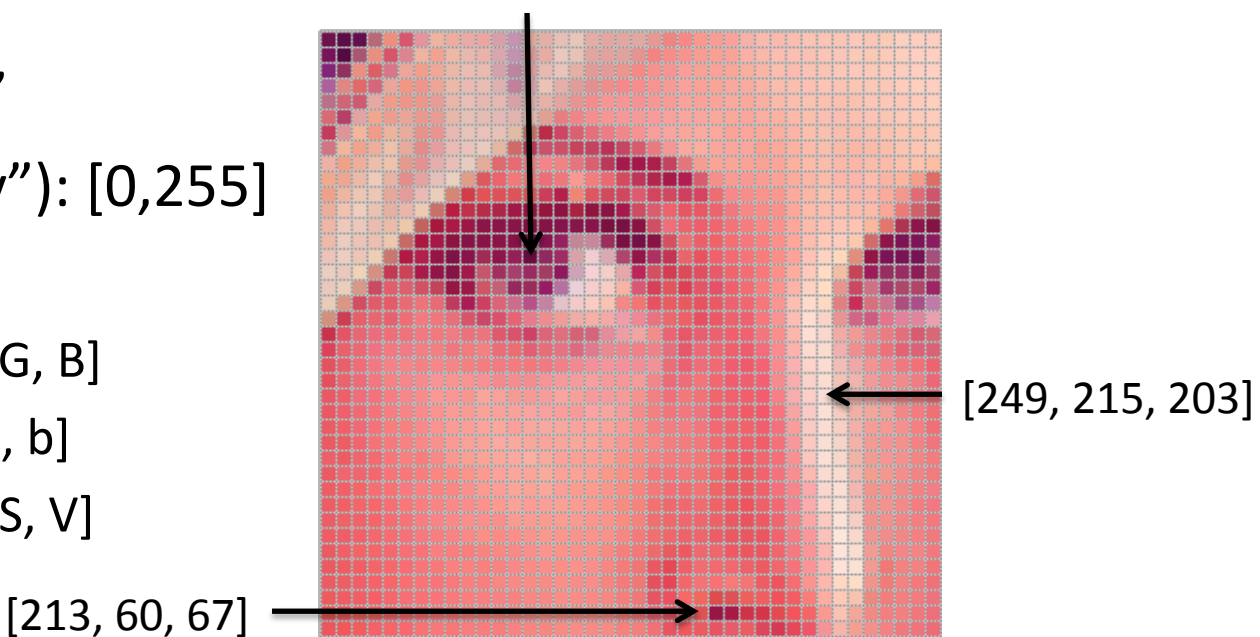

[90, 0, 53] 

4 2010.12.18 

- An Image as a function f from  $R^2$  to  $R^M$ :
	- $f(x, y)$  gives the **intensity** at position  $(x, y)$
	- Defined over a rectangle, with a finite range:

$$
f: [a,b] \times [c,d] \rightarrow [0,255]
$$

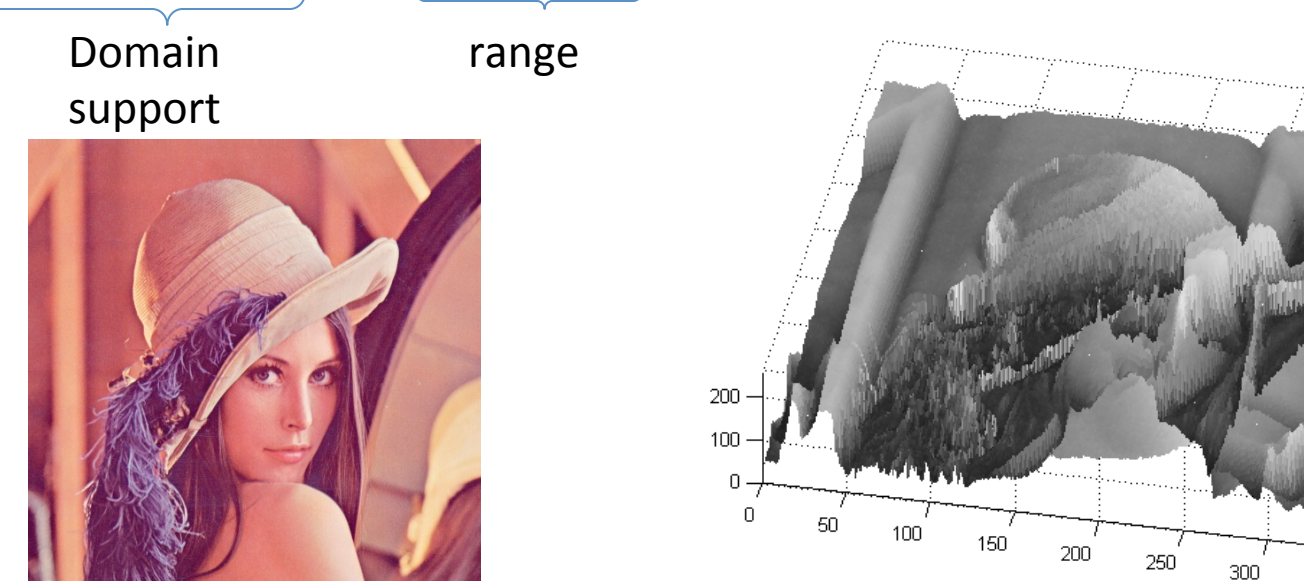

200 250 300

350

350

- An Image as a function f from  $R^2$  to  $R^M$ :
	- $f(x, y)$  gives the **intensity** at position  $(x, y)$
	- Defined over a rectangle, with a finite range:

*f*: [*a*,*b*] x [*c*,*d* ] à [0,255] Domain support range 

• A color image: 
$$
f(x, y) = \begin{bmatrix} r(x, y) \\ g(x, y) \\ b(x, y) \end{bmatrix}
$$

### **Images as discrete functions**

- Images are usually **digital** (**discrete**):
	- $-$  **Sample** the 2D space on a regular grid
- Represented as a matrix of integer values

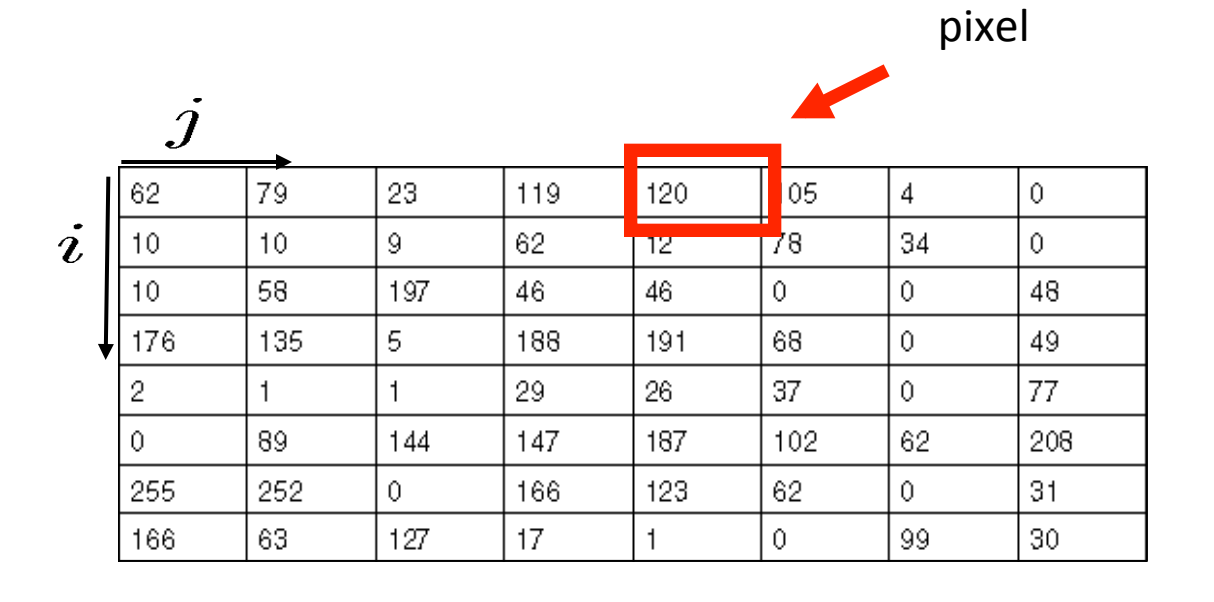

### **Images as discrete functions**

#### Cartesian coordinates

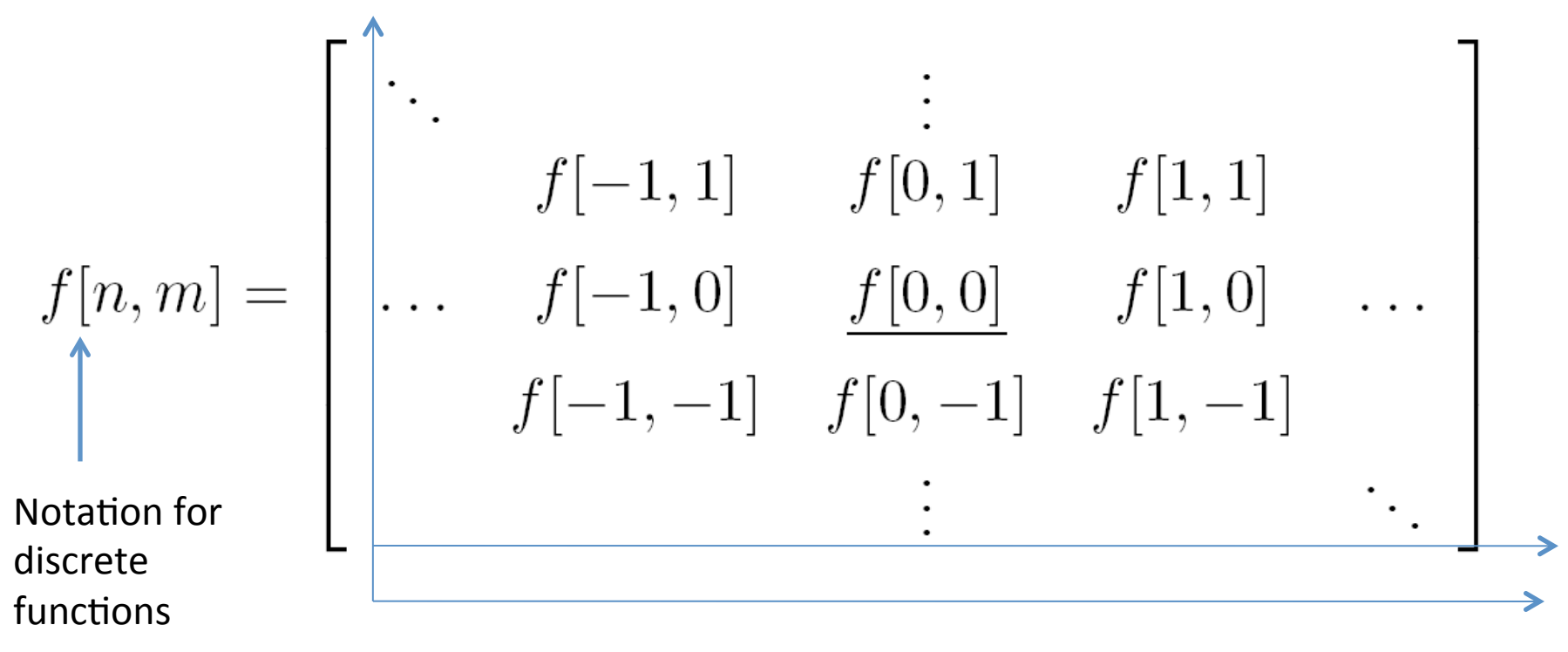

# What we will learn today?

25-Sep-13

- Images as functions
- Linear systems (filters)
- Convolution and correlation

Some background reading: Forsyth and Ponce, Computer Vision, Chapter 7

#### Fei-Fei Li Lecture 4-

# **Systems and Filters**

#### • **Filtering:**

 $-$  Form a new image whose pixels are a combination original pixel values

#### Goals:

-Extract useful information from the images

- Features (edges, corners, blobs...)
- Modify or enhance image properties:
	- super-resolution; in-painting; de-noising

#### De-noising extending the state of the Super-resolution of the De-noising state of the Super-resolution

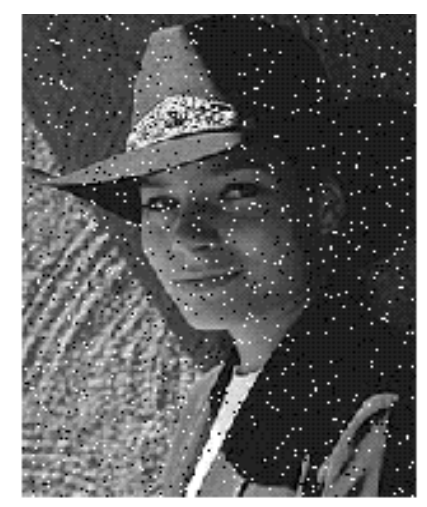

Salt and pepper noise

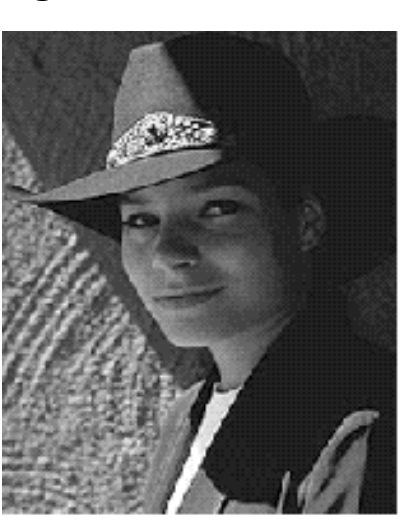

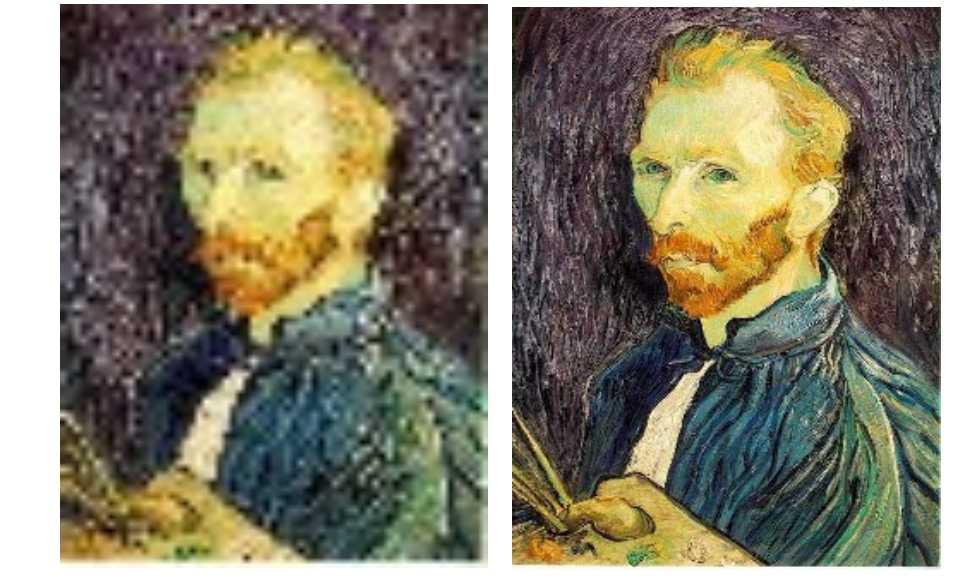

#### In-painting

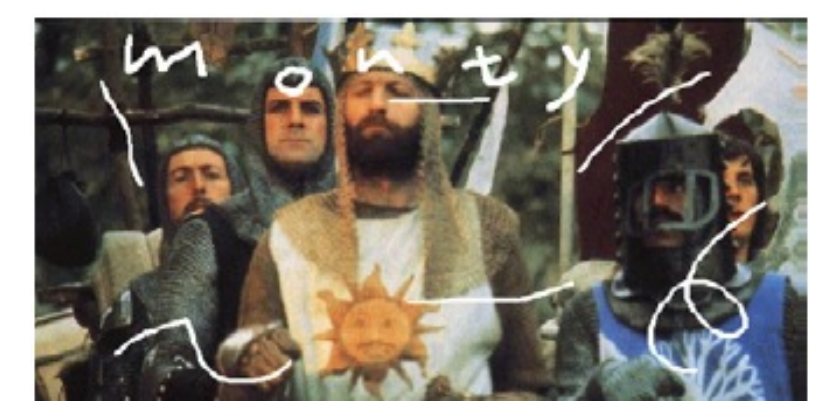

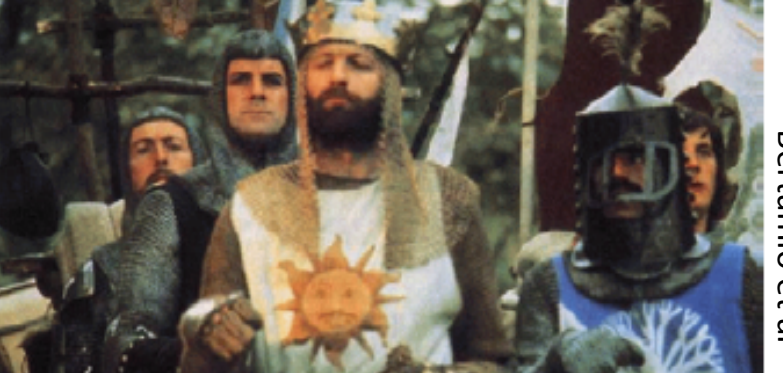

### Bertamio et al Bertamio et al

#### Fei-Fei Li and a little state of the control of the Lecture 4- 11 and 25-Sep-13

### 2D discrete-space systems (filters)

$$
f[n, m] \rightarrow \boxed{\text{System } \mathcal{S}} \rightarrow g[n, m]
$$

$$
g = \mathcal{S}[f], \quad g[n,m] = \mathcal{S}\{f[n,m]\}
$$

$$
f[n,m] \stackrel{S}{\longrightarrow} g[n,m]
$$

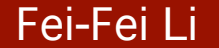

Fei-Fei Li annuali annuali annuali annuali annuali annuali annuali annuali annuali annuali annuali annuali annu 25-Sep-13

• 2D DS moving average over a  $3 \times 3$  window of neighborhood 

$$
g[n,m] = \frac{1}{9} \sum_{k=n-1}^{n+1} \sum_{l=m-1}^{m+1} f[k,l] \frac{1}{9} \frac{1}{1} \frac{1}{1} \frac{1}{1} \frac{1}{1}
$$
  
= 
$$
\frac{1}{9} \sum_{k=-1}^{1} \sum_{l=-1}^{1} f[n-k, m-l]
$$
  

$$
(f * h)[m,n] = \frac{1}{9} \sum_{k,l} f[k,l] h[m-k, n-l]
$$

 $\mathbf{L}$ 

 $F[x, y]$ 

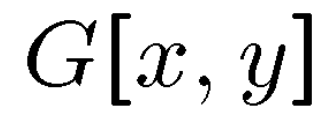

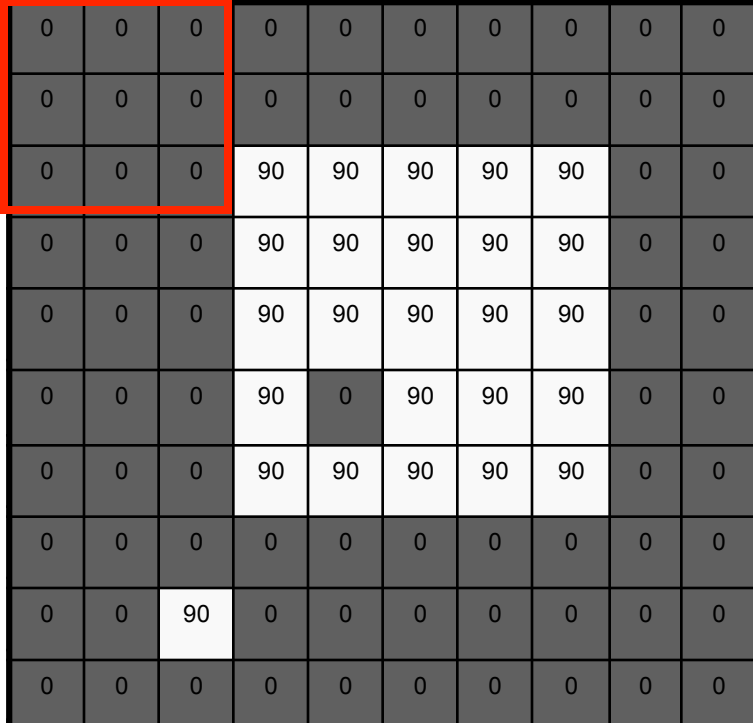

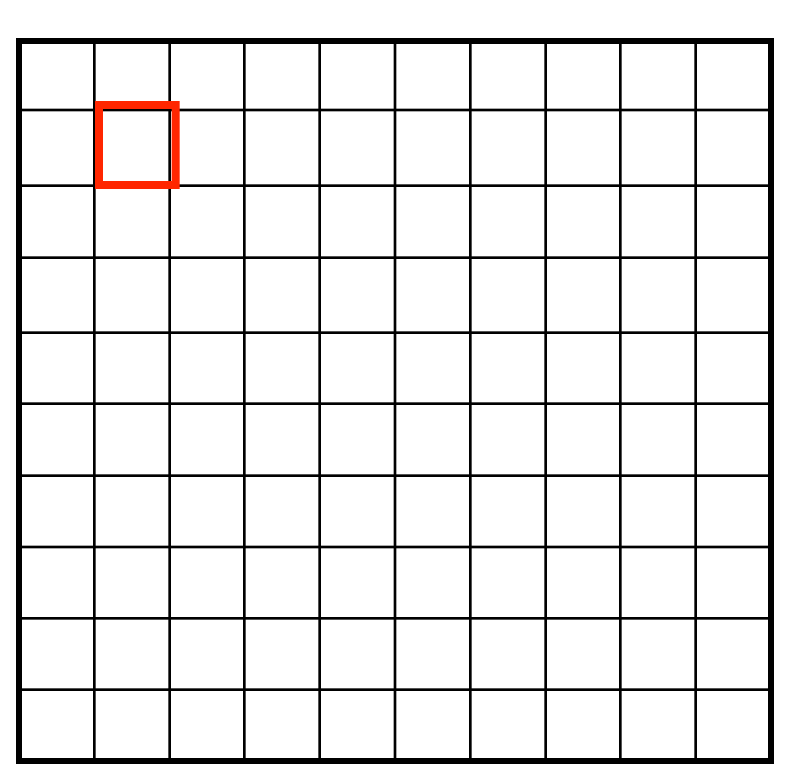

 $(f * g)[m,n] = \sum f[k,l] g[m-k,n-l]$ k,l  $*$  g[m, n] =  $\sum f[k, l]$  g[m – k, n –

 $F[x, y]$ 

 $G[x, y]$ 

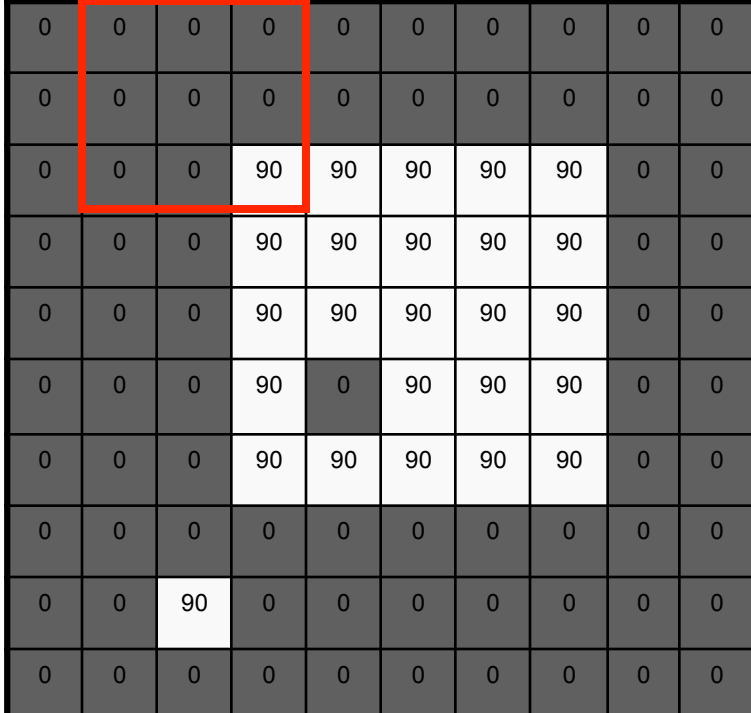

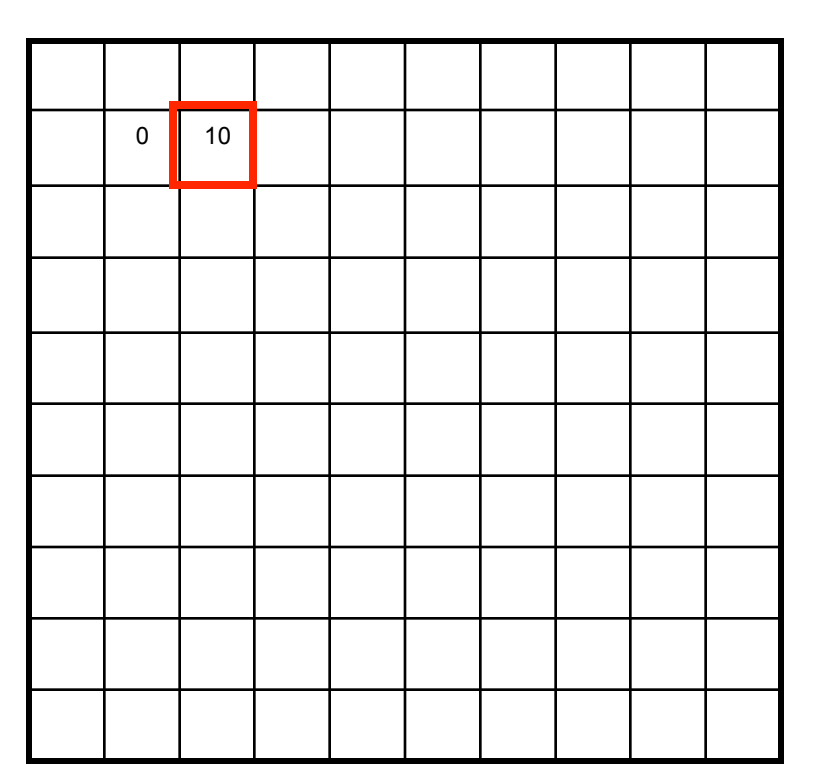

15  $(f * g)[m,n] = \sum f[k,l] g[m-k,n-l]$ k,l  $*$  g[m, n] =  $\sum f[k, l]$  g[m – k, n –

Fei-Fei Li and the Community Community Community Community Lecture 4- 15 and 25-Sep-13

 $F[x, y]$ 

 $G[x, y]$ 

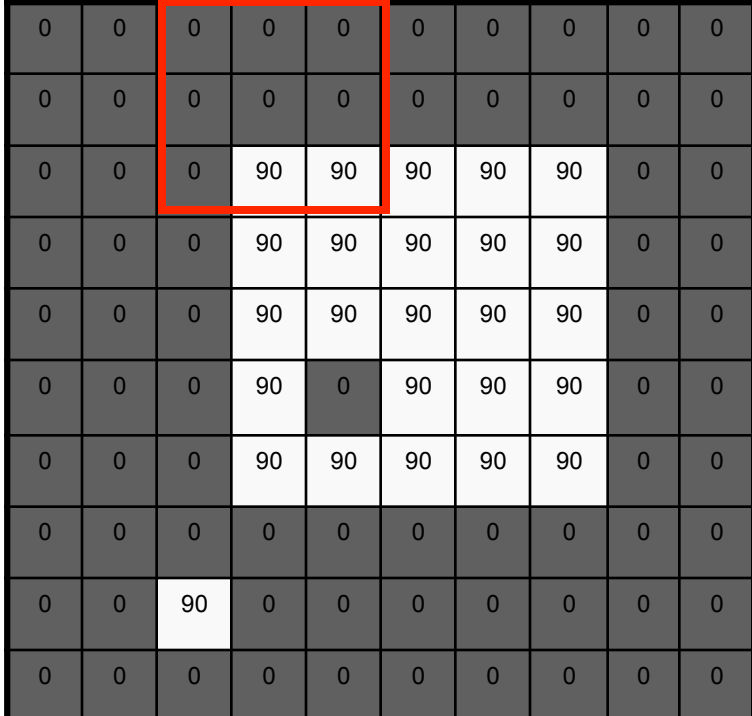

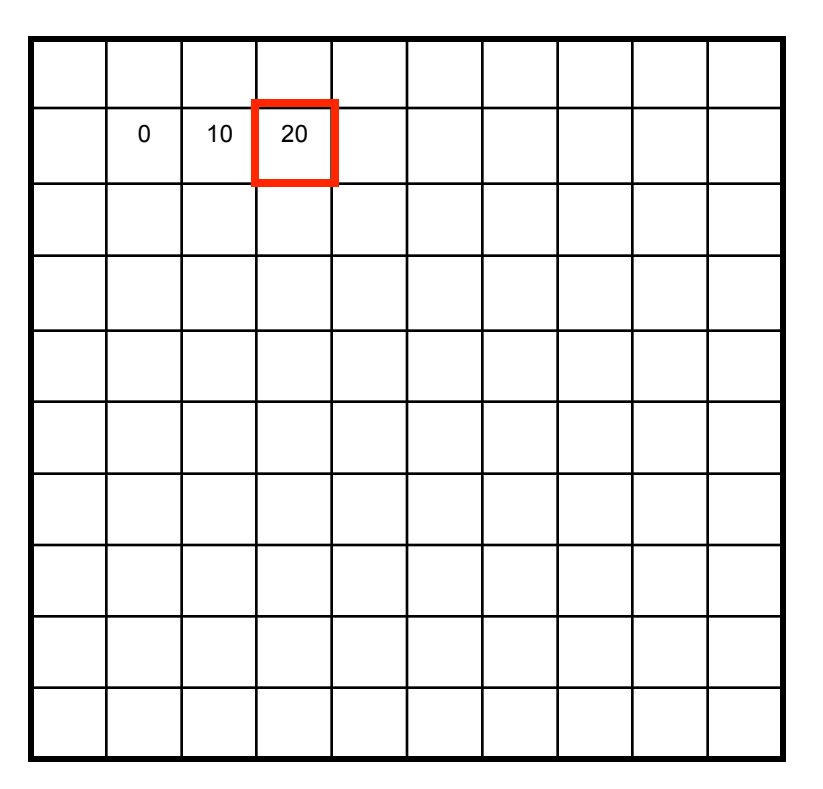

 $(f * g)[m,n] = \sum f[k,l] g[m-k,n-l]$ k,l  $*$  g[m, n] =  $\sum f[k, l]$  g[m – k, n –

 $F[x, y]$ 

 $G[x, y]$ 

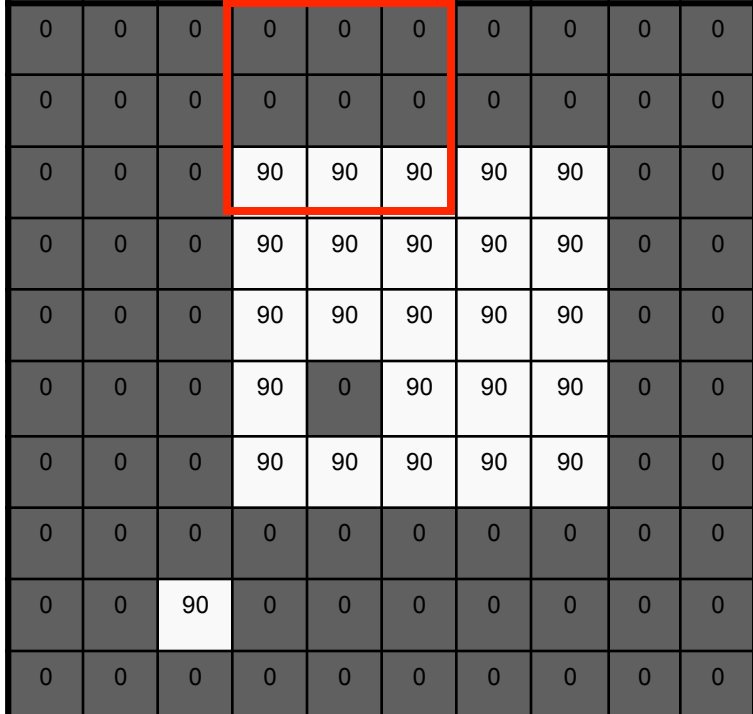

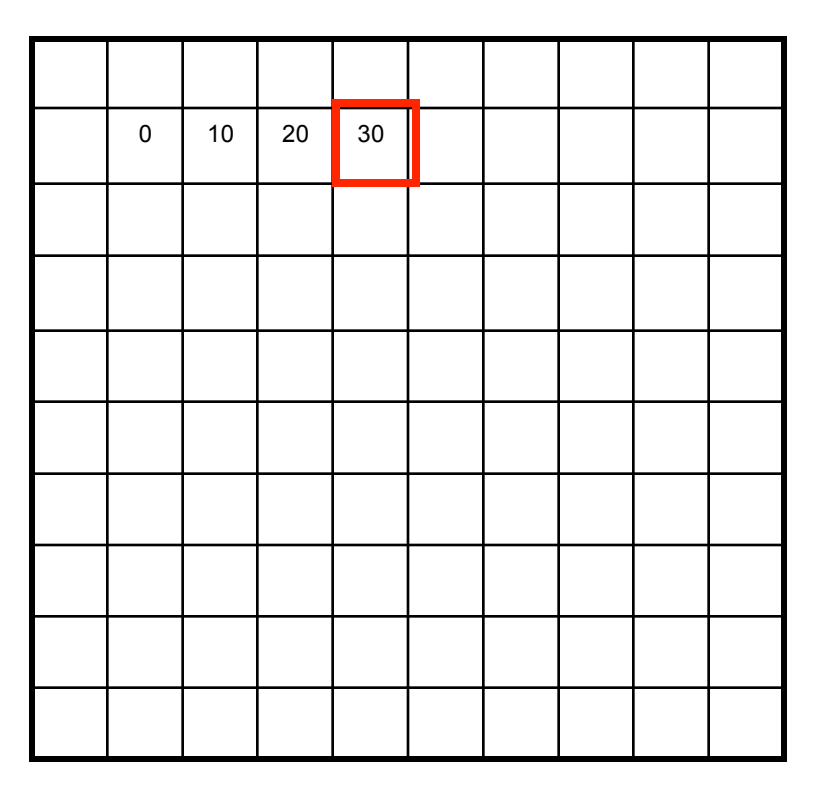

 $(f * g)[m,n] = \sum f[k,l] g[m-k,n-l]$ k,l  $*$  g[m, n] =  $\sum f[k, l]$  g[m – k, n –

 $F[x, y]$ 

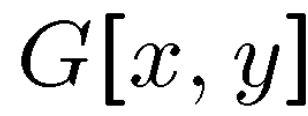

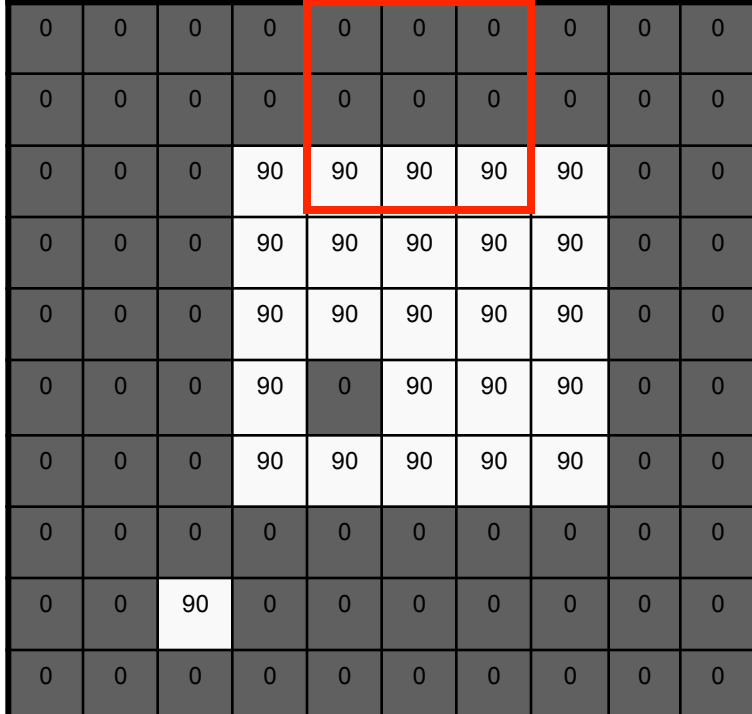

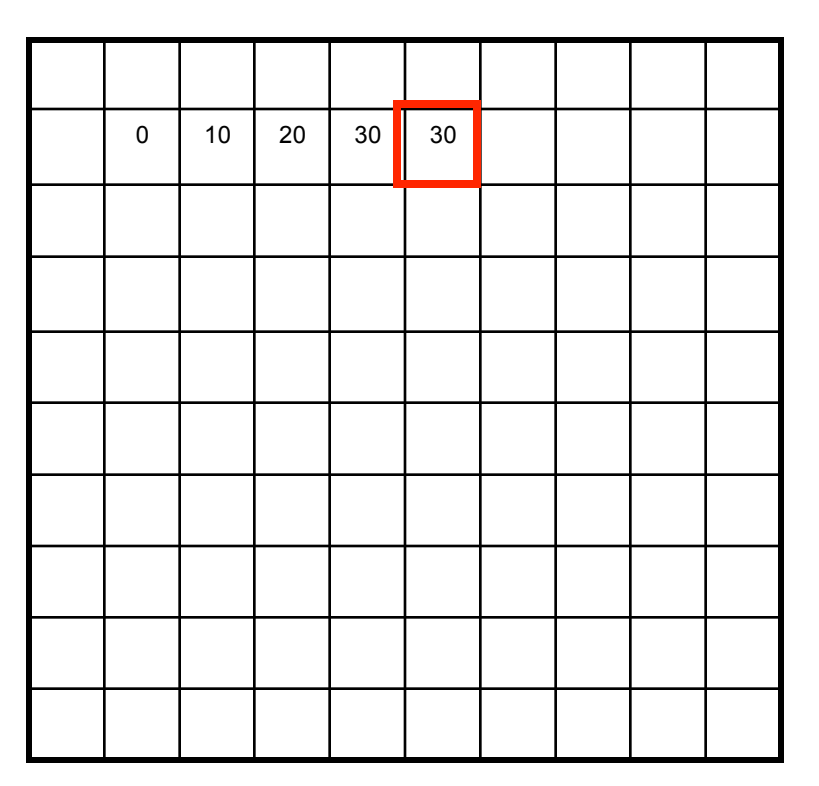

 $(f * g)[m,n] = \sum f[k,l] g[m-k,n-l]$ k,l  $*$  g[m, n] =  $\sum f[k, l]$  g[m – k, n –

 $F[x, y]$ 

 $G[x, y]$ 

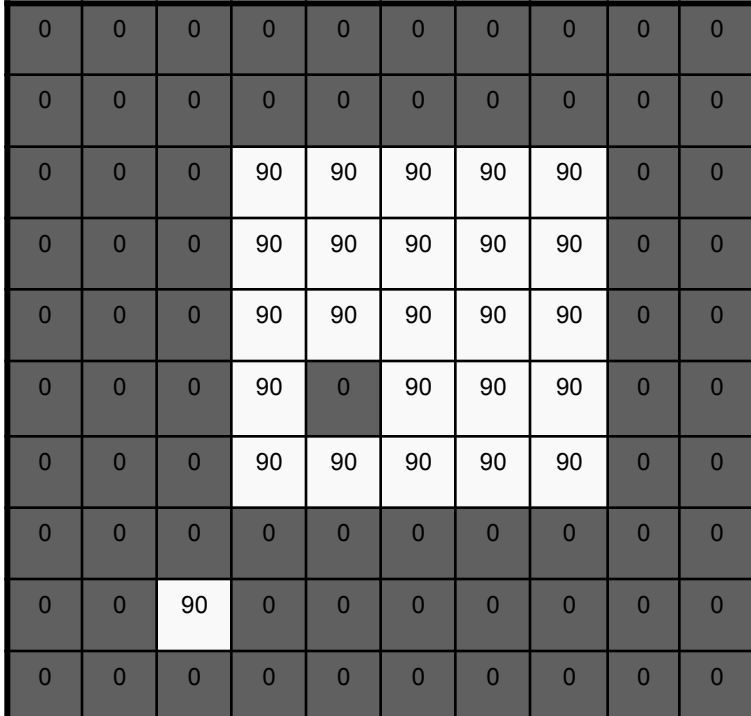

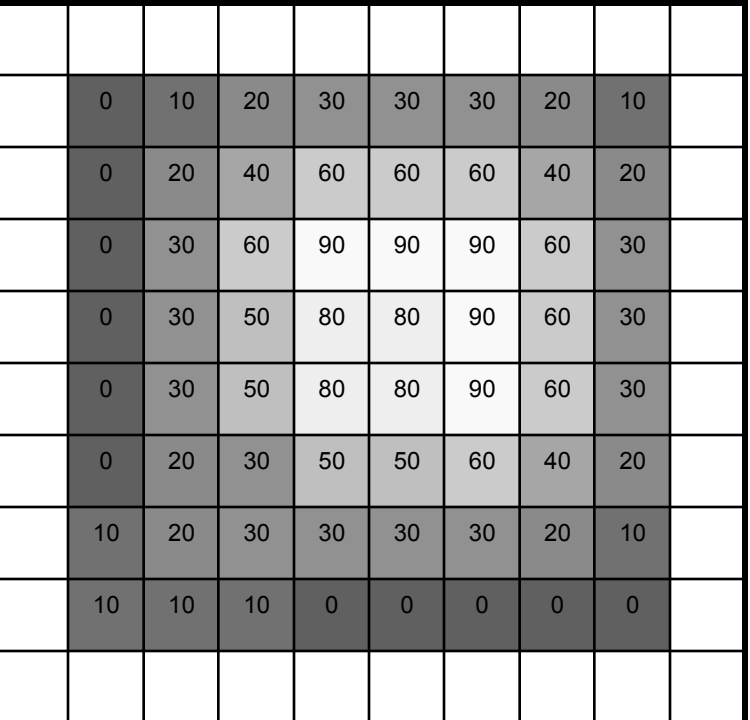

 $(f * g)[m,n] = \sum f[k,l] g[m-k,n-l]$ k,l  $*$  g[m, n] =  $\sum f[k, l]$  g[m – k, n –

Fei-Fei Li Lecture 4- 19 25-Sep-13 

Source: S. Seitz

#### Fei-Fei Li Lecture 4- 20 25-Sep-13

#### Filter example #1: Moving Average

#### In summary:

- Replaces each pixel with an average of its neighborhood.
- Achieve smoothing effect (remove sharp features)

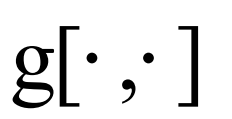

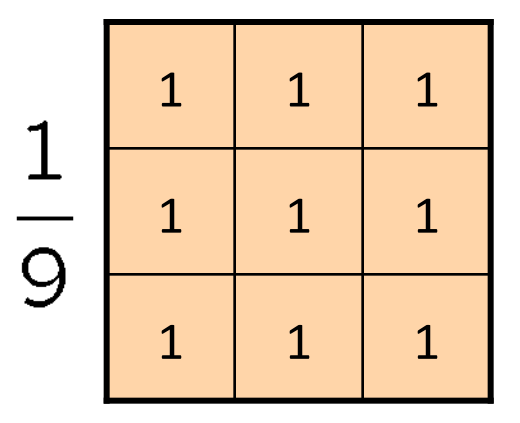

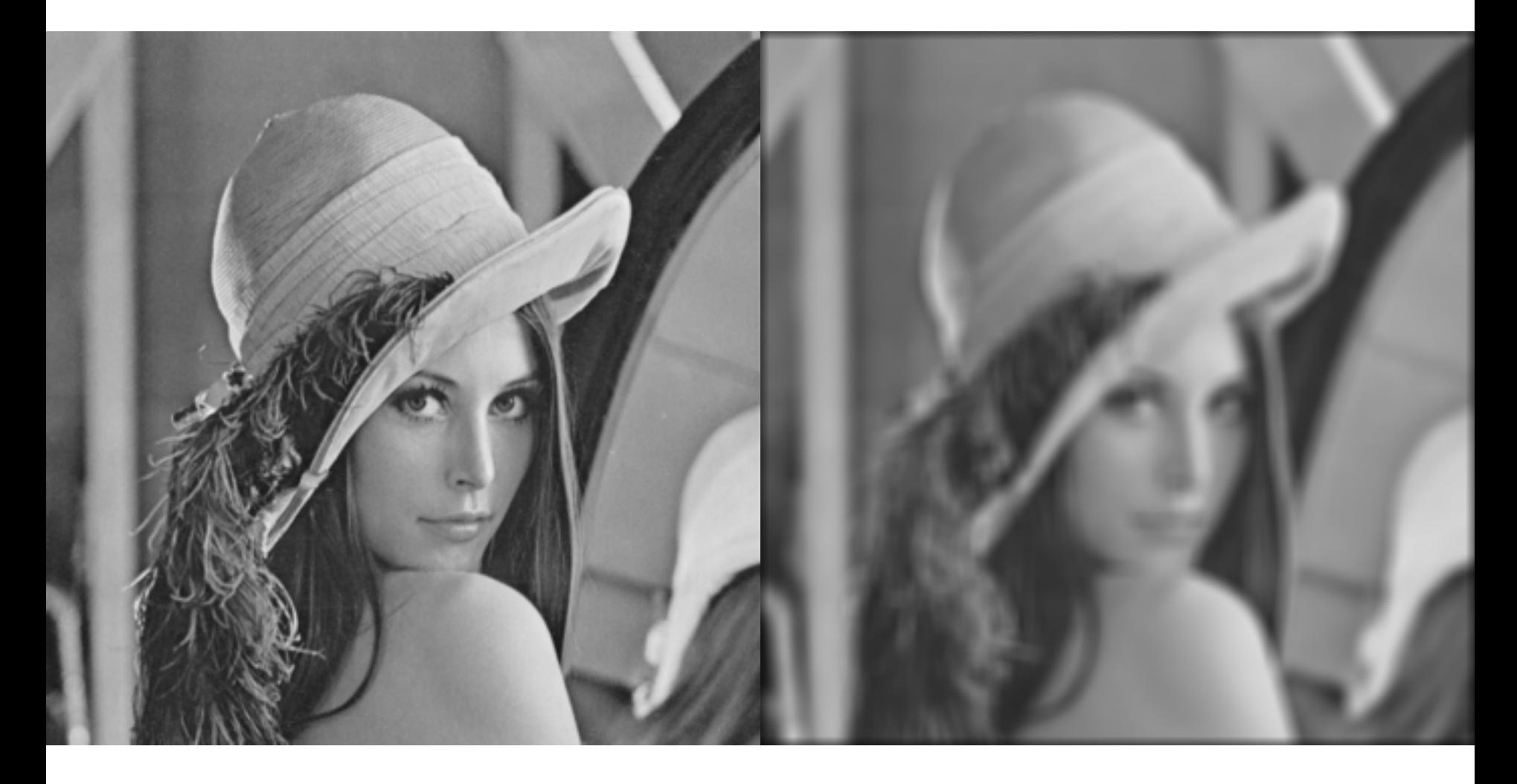

Fei-Fei Li and a control of the control of the Lecture 4- 21 and 25-Sep-13

#### Filter example #2: Image Segmentation

• Image segmentation based on a simple threshold: 

$$
g[n, m] = \begin{cases} 1, & f[n, m] > 100 \\ 0, & \text{otherwise.} \end{cases}
$$

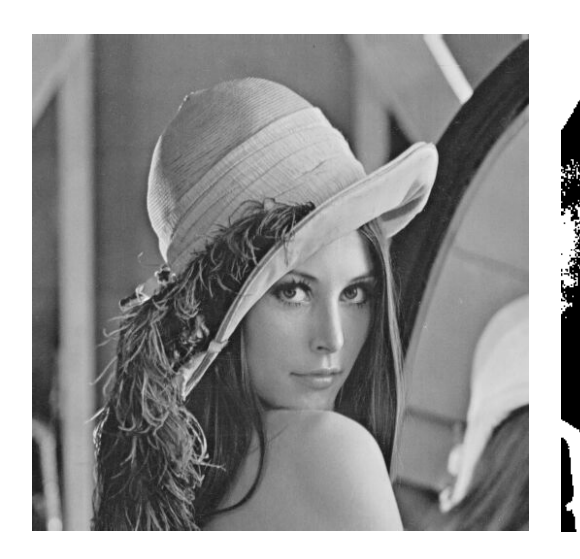

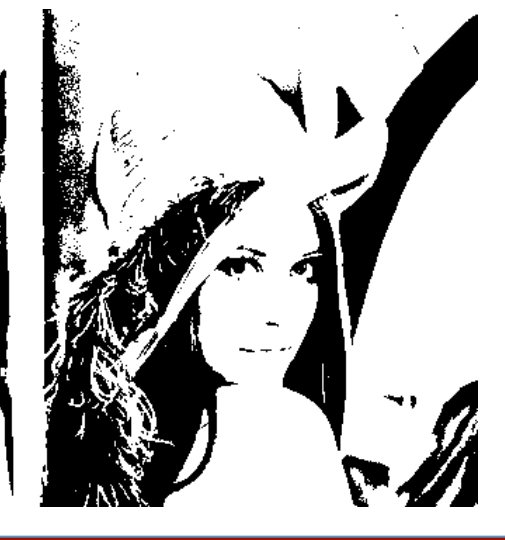

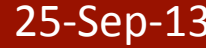

## Classification of systems

- Amplitude properties
	- • Linearity
	- Stability
	- Invertibility
- Spatial properties
	- Causality
	- Separability
	- Memory
	- Shift invariance
	- Rotation invariance

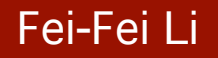

### Shift-invariance

$$
\text{If } f[n, m] \xrightarrow{S} g[n, m] \text{ then}
$$
\n
$$
f[n - n_0, m - m_0] \xrightarrow{S} g[n - n_0, m - m_0]
$$

for every input image f[n,m] and shifts  $n_0$ ,  $m_0$ 

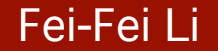

Fei-Fei Li and a little state of the control of the Lecture 4- 24 25-Sep-13

#### Is the moving average system is shift invariant?

 $F[x, y]$ 

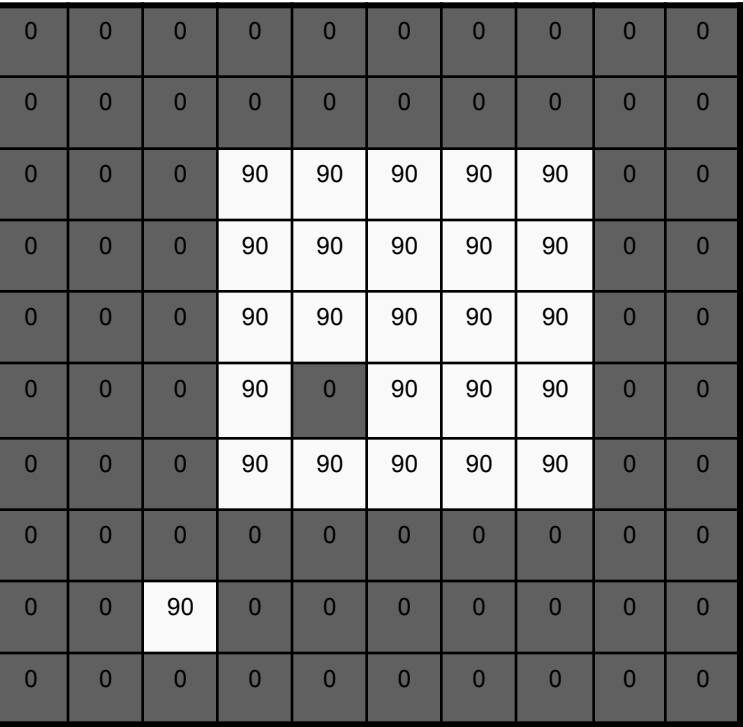

 $G[x, y]$ 

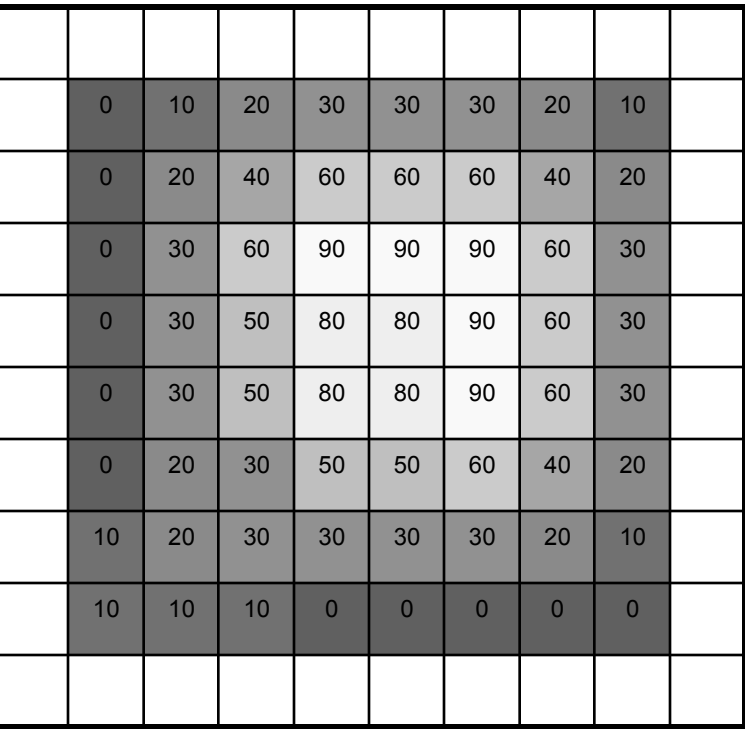

Fei-Fei Li and the control of the control of the Lecture 4- 25 25-Sep-13

#### Is the moving average system is shift invariant?

$$
f[n,m]
$$
  $\xrightarrow{S}$   $g[n,m] = \frac{1}{9} \sum_{k=-1}^{1} \sum_{l=-1}^{1} f[n-k, m-l]$ 

$$
f[n-n_0,m-m_0]
$$

$$
\xrightarrow{S} \quad g[n,m] = \frac{1}{9} \sum_{k=-1}^{1} \sum_{l=-1}^{1} f[n-k, m-l]
$$

$$
= \frac{1}{9} \sum_{k=-1}^{1} \sum_{l=-1}^{1} f[(n-n_0) - k, (m-m_0) - l]
$$

 $=$   $g[n - n_0, m - m_0]$ Yes! 

# **Linear Systems (filters)**

$$
f(x,y) \to \boxed{\mathcal{S}} \to g(x,y)
$$

- Linear filtering:
	- $-$  Form a new image whose pixels are a weighted sum of original pixel values
	- $-$  Use the same set of weights at each point
- S is a linear system (function) iff it S satisfies

$$
\mathcal{S}[\alpha f_1 + \beta f_2] = \alpha \mathcal{S}[f_1] + \beta \mathcal{S}[f_2]
$$

superposition property

# Linear Systems (filters)  $f(x, y) \rightarrow |S| \rightarrow g(x, y)$

25-Sep-13

• Is the moving average a linear system?

- Is thresholding a linear system?
	- $-$  f1[n,m] + f2[n,m] > T
	- $-$  f1[n,m] < T
	- $-$  f2[n,m]<T No!

#### Fei-Fei Li Lecture 4-

# **LSI (linear** *shift invariant***) systems**

**Impulse response** 

$$
\delta_2[n,m] \to \boxed{\mathcal{S}} \to h[n,m]
$$

$$
\delta_2[n-k, m-l] \to \boxed{\mathcal{S}(\text{SI})} \to h[n-k, m-l]
$$

Fei-Fei Li and a little state of the control of the Lecture 4- 29 25-Sep-13

# **LSI (linear** *shift invariant***) systems**

*Example:* impulse response of the 3 by 3 moving average filter:

$$
h[n,m] = \frac{1}{9} \sum_{k=-1}^{1} \sum_{l=-1}^{1} \delta_2[n-k,m-l]
$$
  
= 
$$
\begin{bmatrix} 1/9 & 1/9 & 1/9 \\ 1/9 & 1/9 & 1/9 \\ 1/9 & 1/9 & 1/9 \end{bmatrix}
$$
 
$$
\frac{1}{9} \begin{bmatrix} 1 & 1 & 1 \\ 1 & 1 & 1 \\ 1 & 1 & 1 \end{bmatrix}
$$

Fei-Fei Li Linde and Lecture 4- 30 25-Sep-13

# **LSI (linear** *shift invariant***) systems**

#### An LSI system is completely specified by its **impulse response.**

$$
f[n,m] = \sum_{k=-\infty}^{\infty} \sum_{l=-\infty}^{\infty} f[k,l] \, \delta_2[n-k,m-l]
$$

 $S \to S \to \infty$   $\sum_{n=1}^{\infty} \sum_{j=1}^{\infty} f[k,l] h[n-k,m-l]$  $\delta_2[n,m] \rightarrow \boxed{S} \rightarrow h[n,m]$   $k=-\infty$   $l=-\infty$ Discrete convolution

$$
= f[n,m] \ast \!\!\ast h[n,m]
$$

sifting property of the delta function

# What we will learn today?

25-Sep-13

- Images as functions
- Linear systems (filters)
- Convolution and correlation

Some background reading: Forsyth and Ponce, Computer Vision, Chapter 7

#### Fei-Fei Li Lecture 4-

# **Discrete convolution**

- Fold h[n,m] about origin to form h[-k,-l]
- Shift the folded results by n,m to form h[n k,m l]
- Multiply  $h[n k, m l]$  by  $f[k, l]$
- Sum over all k,l
- Repeat for every n,m

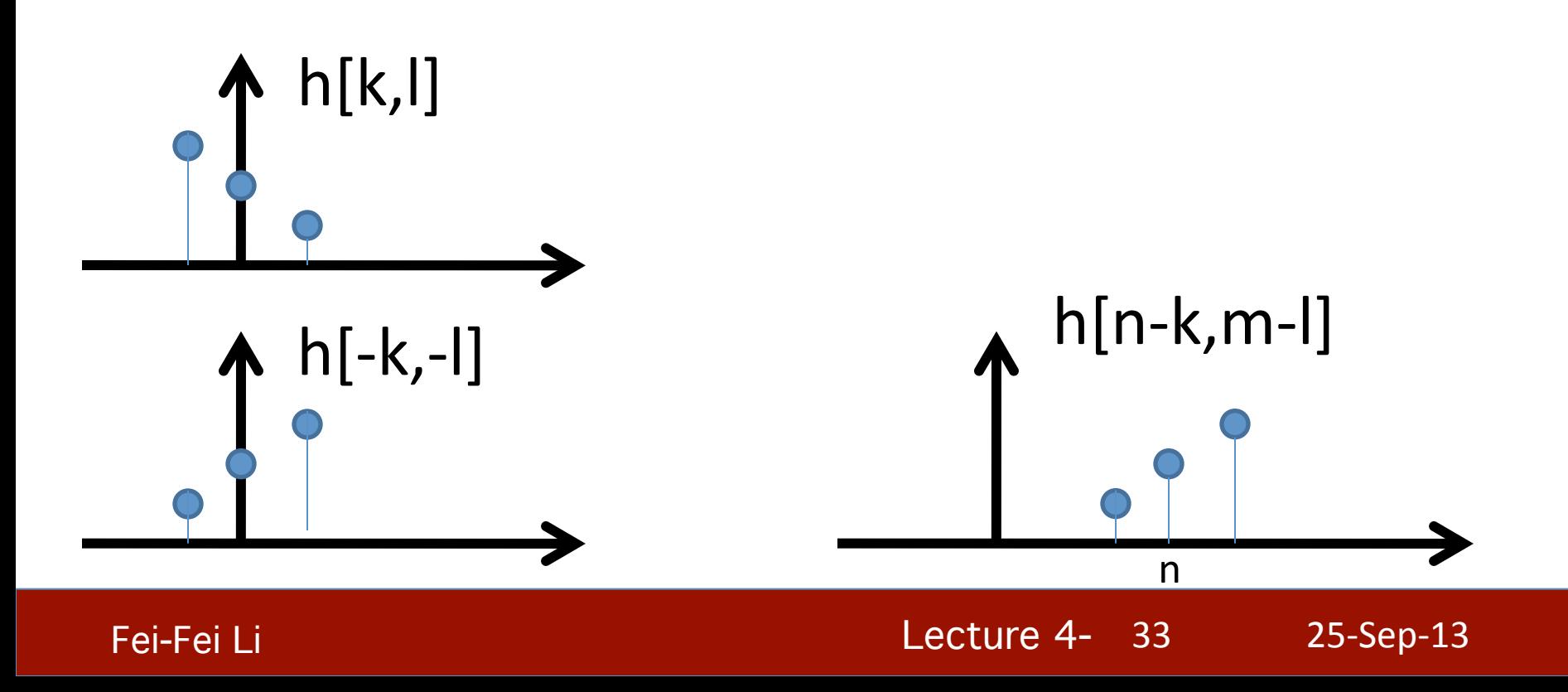

# **Discrete convolution**

- Fold h[n,m] about origin to form h[-k,-l]
- Shift the folded results by n,m to form h[n k,m l]
- Multiply  $h[n k, m l]$  by  $f[k, l]$
- Sum over all k,l
- Repeat for every n,m

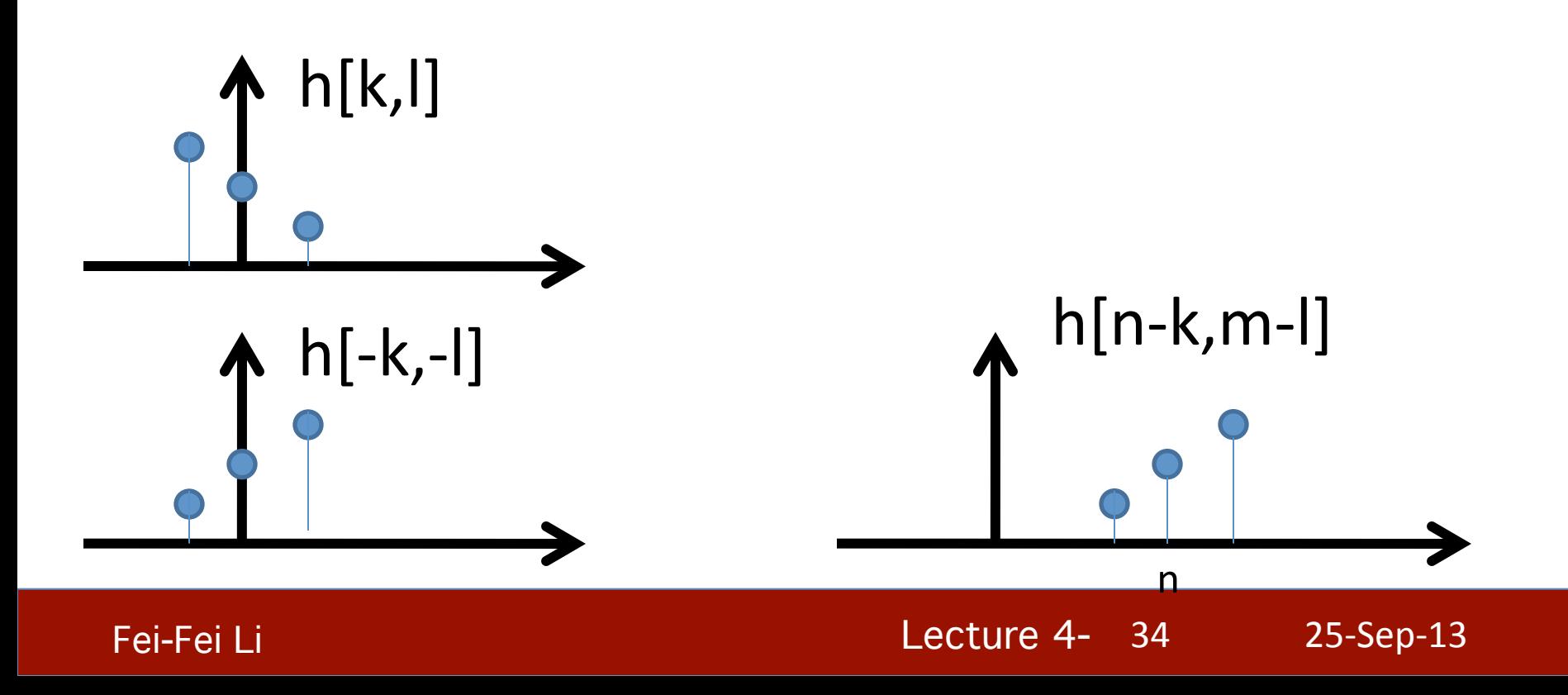

# **Discrete convolution**

- Fold h[n,m] about origin to form h[-k,-l]
- Shift the folded results by n,m to form h[n k,m l]
- Multiply  $h[n k, m l]$  by f[k, l]
- Sum over all k,l

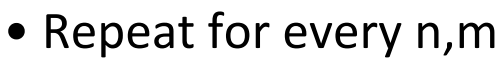

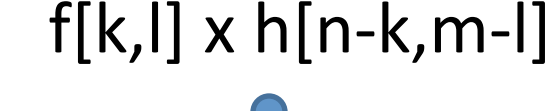

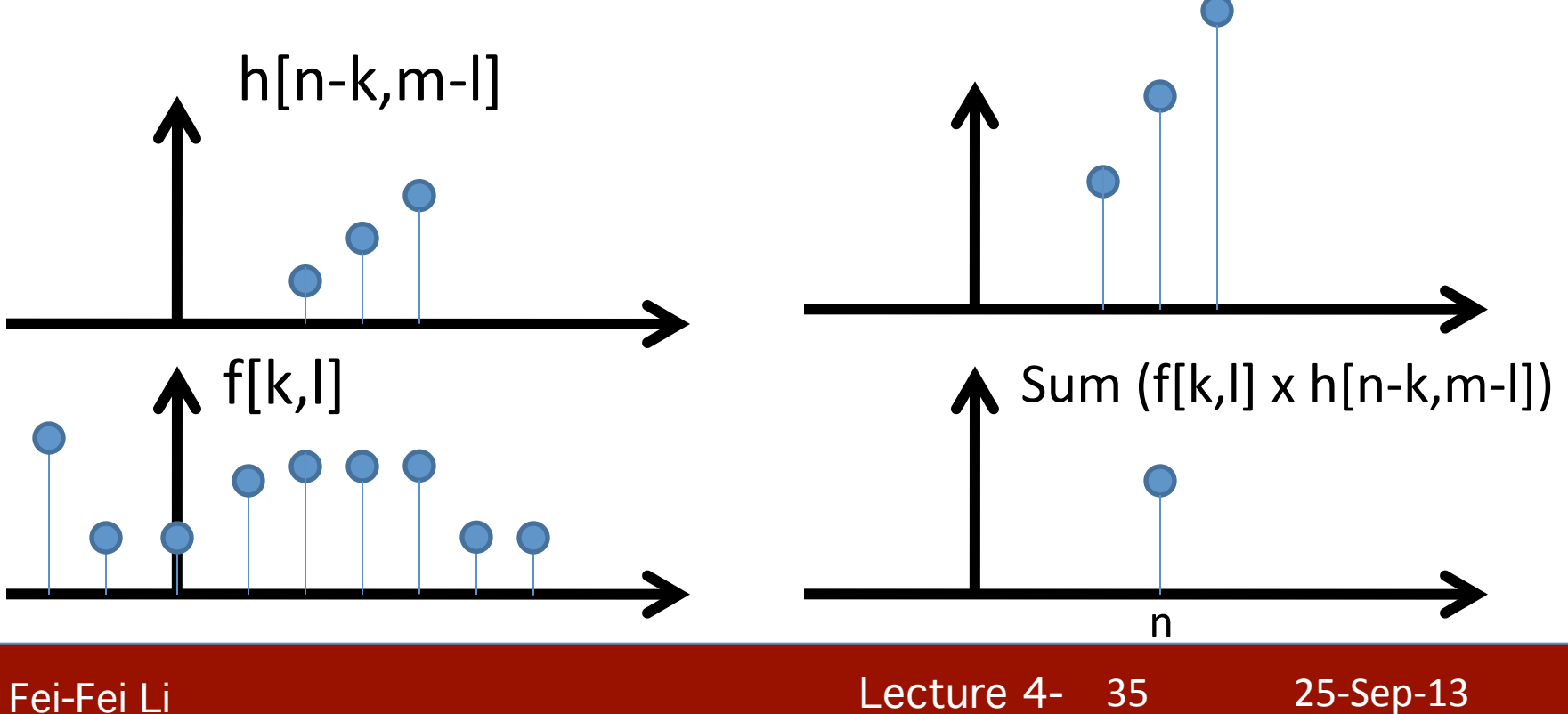

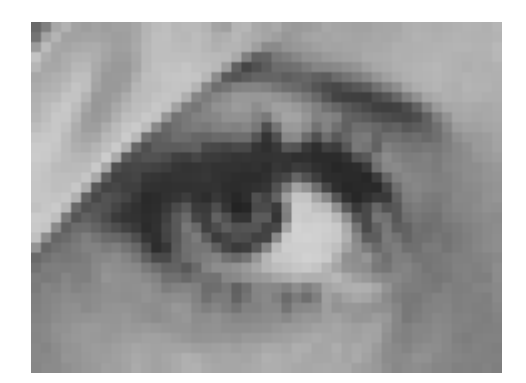

Original

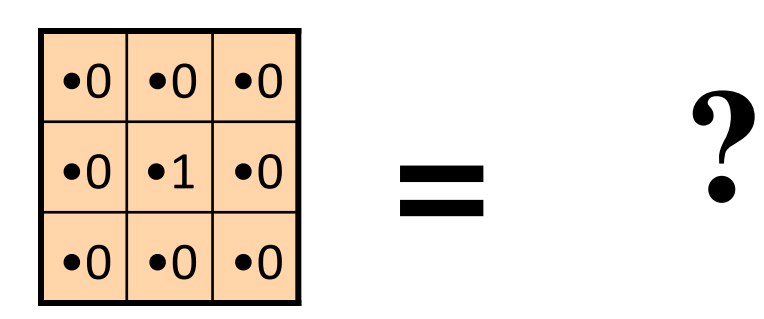

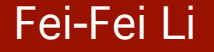

Fei-Fei Li and a control of the control of the Lecture 4- 36 25-Sep-13

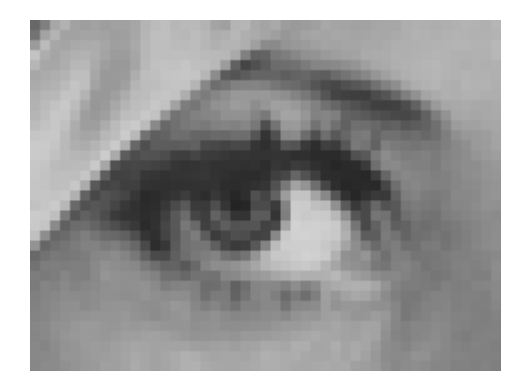

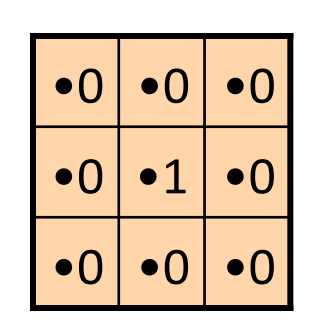

**=**

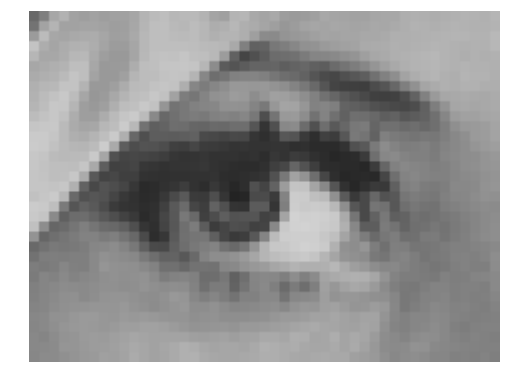

Original Filtered (no change)

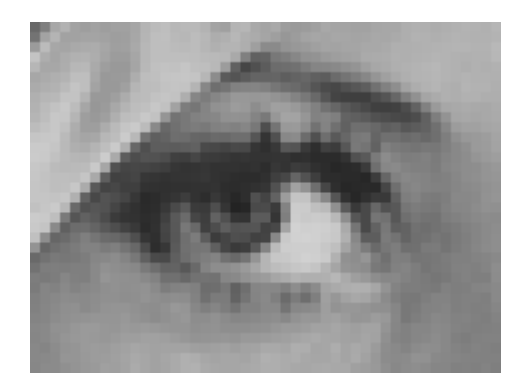

Original

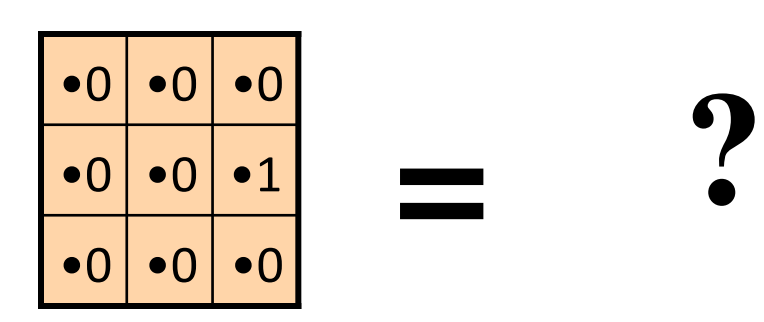

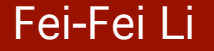

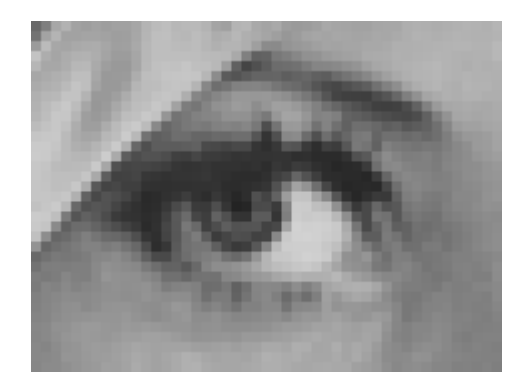

Original

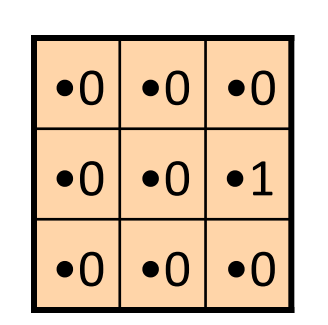

**=**

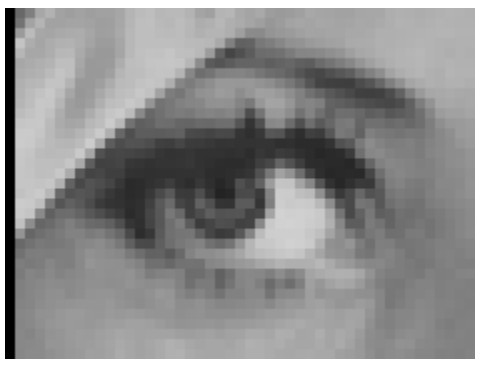

Shifted right By 1 pixel

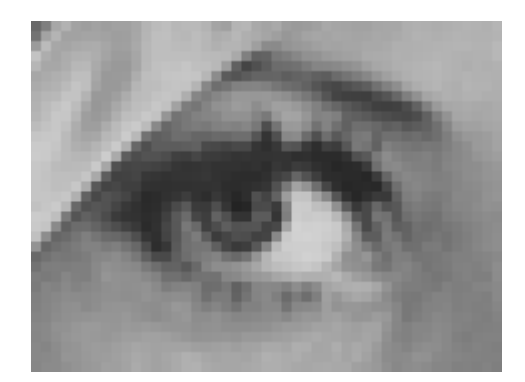

Original

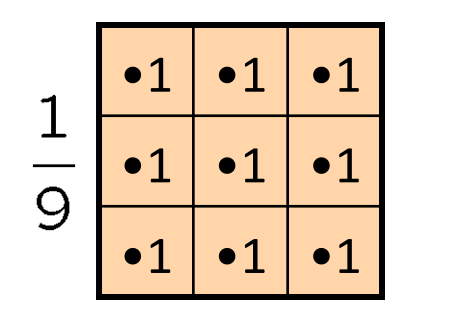

Courtesy of D Lowe

Courtesy of D Lowe

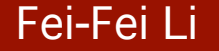

Fei-Fei Li Lecture 4- 40 25-Sep-13 

**?**

**=**

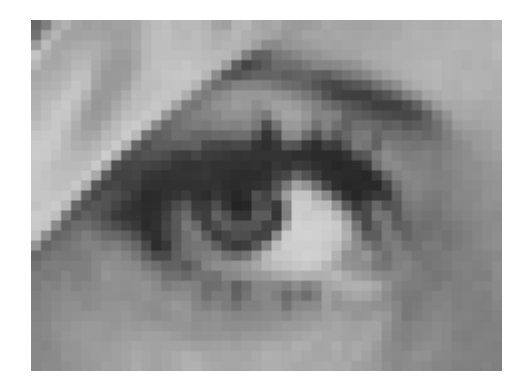

Original

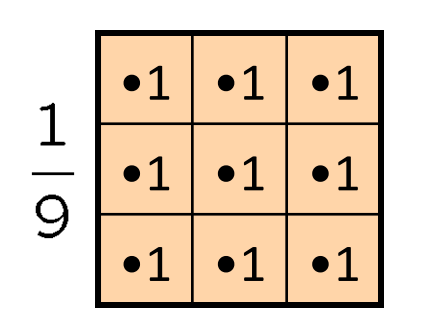

**=**

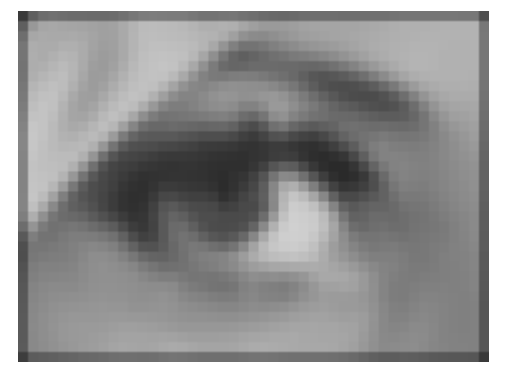

Blur (with a box filter)

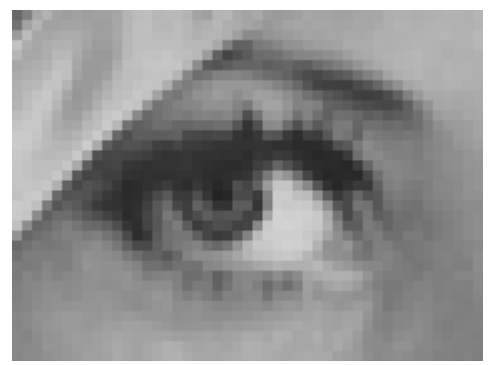

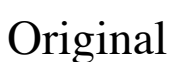

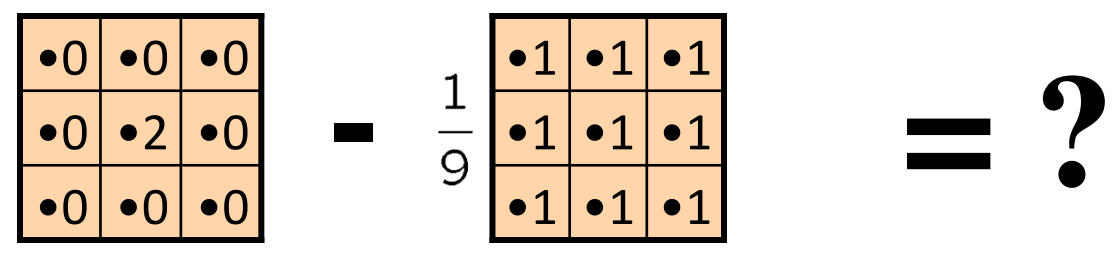

(Note that filter sums to 1)

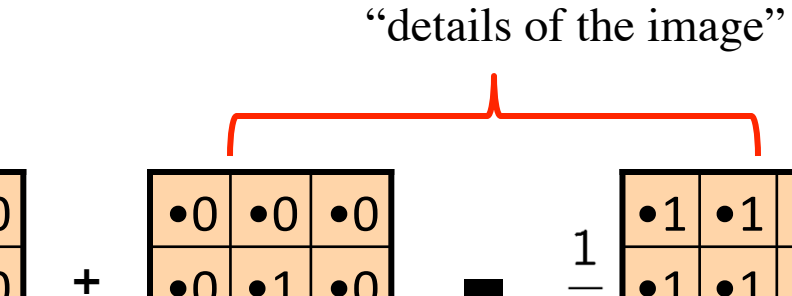

 $\bullet$   $\cap$  $\bullet$ 0  $\bullet$ 1  $\bullet$ 0  $\bullet$ 0  $\bullet$ 0  $\bullet$ 0

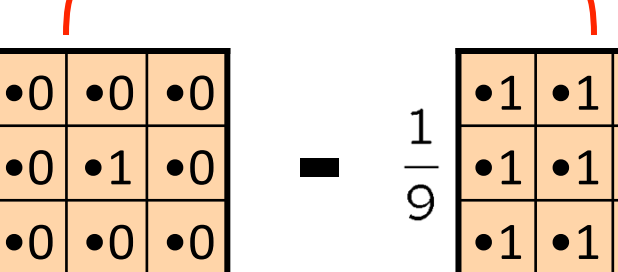

• What does blurring take away?

–

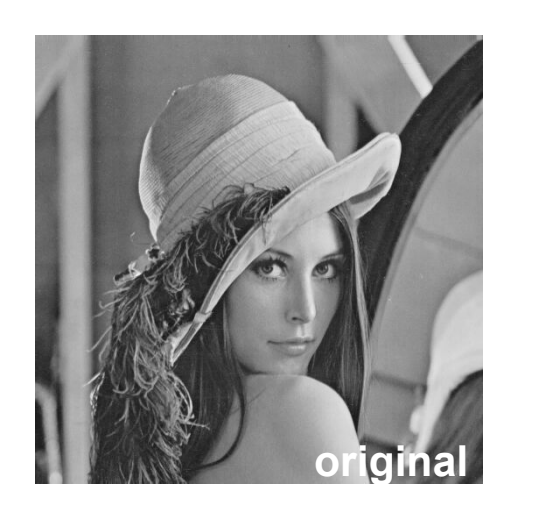

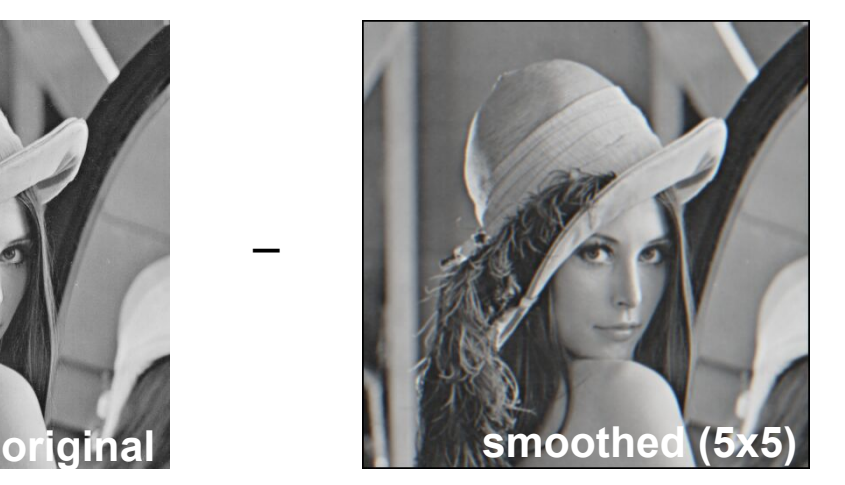

=

=

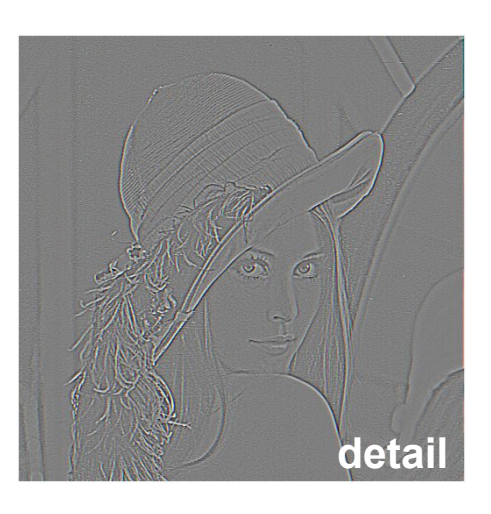

• Let's add it back:

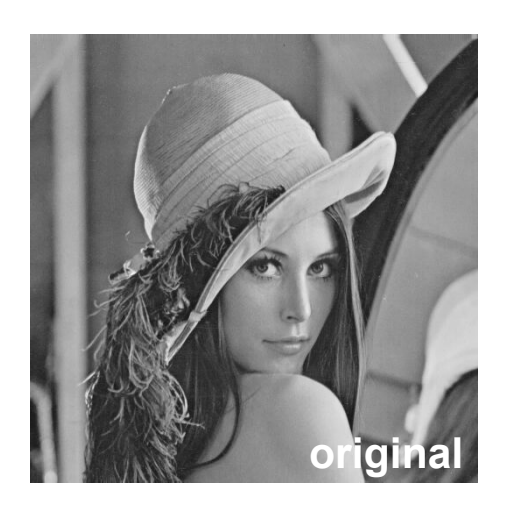

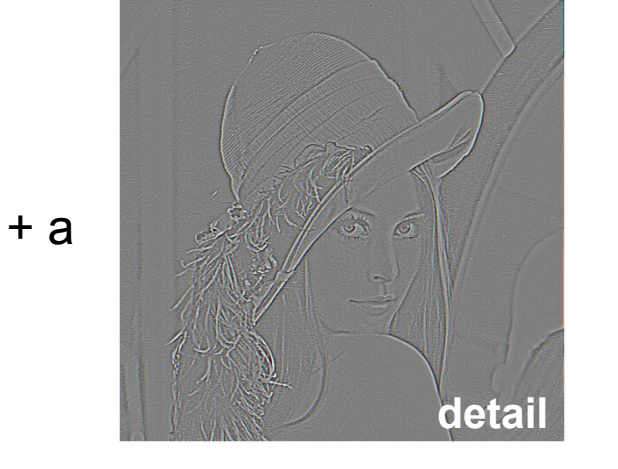

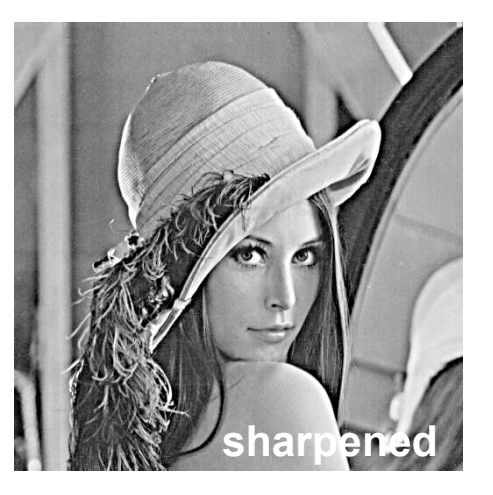

#### Fei-Fei Li and the Community of the Lecture 4- 43 and 25-Sep-13

# **Convolution in 2D – Sharpening filter**

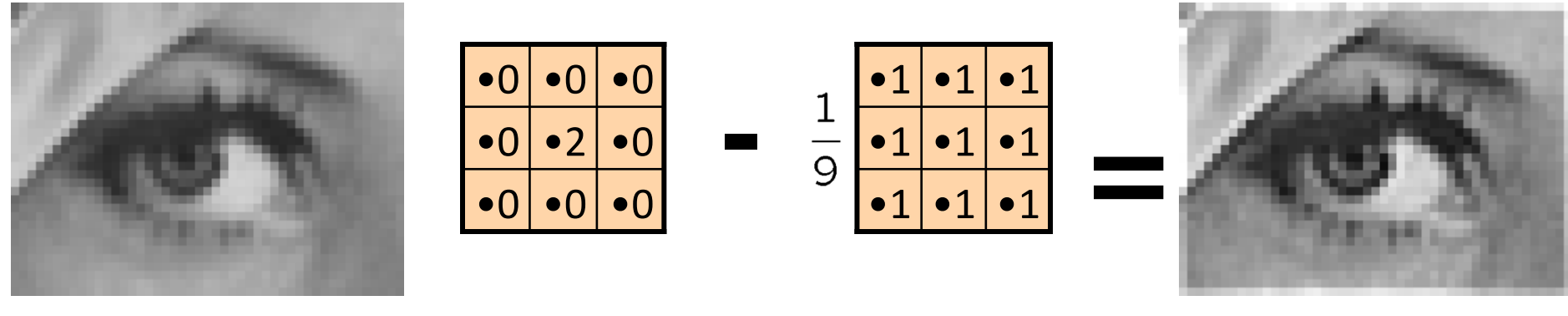

Original

#### **Sharpening filter:** Accentuates differences with local average

# **Convolution properties**

• Commutative property:

$$
f**h=h**f
$$

• Associative property:

$$
(f * * h_1) * * h_2 = f * * (h_1 * * h_2)
$$

• Distributive property:

$$
f * * (h_1 + h_2) = (f * * h_1) + (f * * h_2)
$$

The order doesn't matter!  $h_1 * h_2 = h_2 * h_1$ 

## **Convolution properties**

#### • Shift property:

 $f[n, m] * \delta_2[n - n_0, m - m_0] = f[n - n_0, m - m_0]$ 

#### • Shift-invariance:

$$
g[n,m] = f[n,m] * k[n,m]
$$
  
\n
$$
\implies f[n - l_1, m - l_1] * k[n - l_2, m - l_2]
$$
  
\n
$$
= g[n - l_1 - l_2, m - l_1 - l_2]
$$

# **Image support and edge effect**

- A computer will only convolve **finite support** signals.
	- That is: images that are zero for n,m outside some rectangular region
- MATLAB's conv2 performs 2D DS convolution of finitesupport signals.

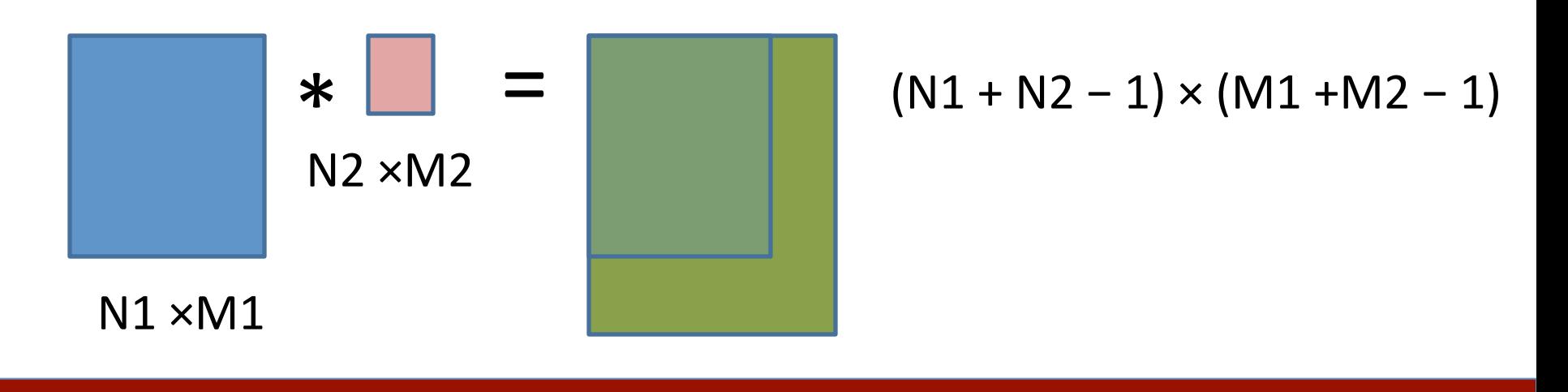

47 25-Sep-13 

Fei-Fei Li Lecture 4-

# **Image support and edge effect**

- A computer will only convolve **finite support** signals.
- What happens at the edge?

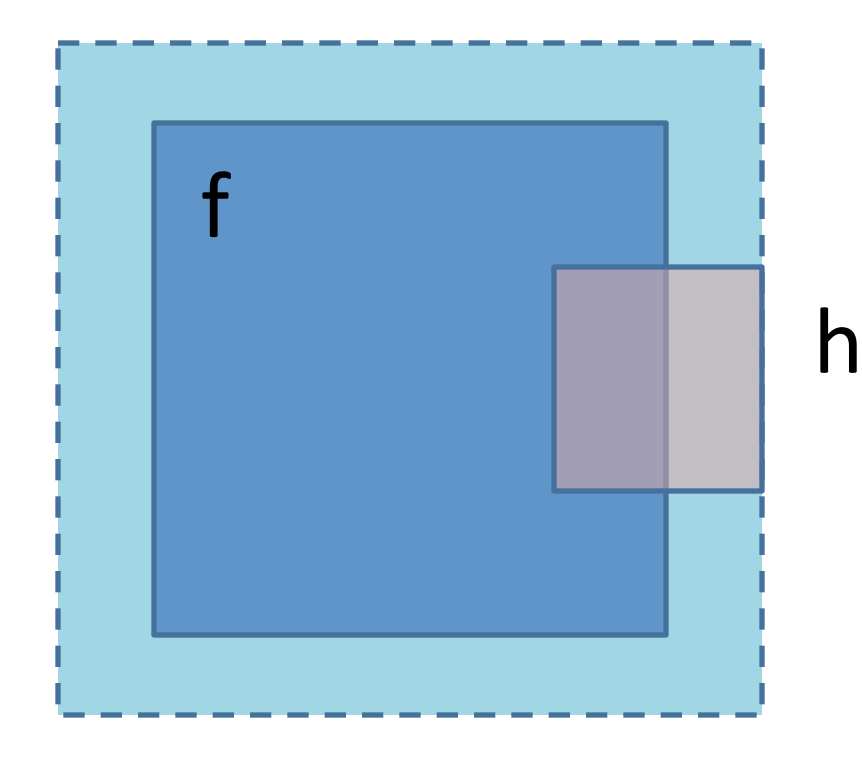

- zero "padding"
- edge value replication
- mirror extension
	- **MOre** (beyond the scope of this class)
- -> Matlab conv2 uses zero-padding

# What we will learn today?

49 25-Sep-13 

- Images as functions
- Linear systems (filters)
- Convolution and correlation

Some background reading: Forsyth and Ponce, Computer Vision, Chapter 7

#### Fei-Fei Li Lecture 4-

### **Cross correlation**

Cross correlation of two 2D signals  $f[n,m]$  and  $g[n,m]$ 

$$
r_{fg}[k,l] \triangleq \sum_{n=-\infty}^{\infty} \sum_{m=-\infty}^{\infty} f[n,m] g^{*}[n-k,m-l]
$$
  
= 
$$
\sum_{n=-\infty}^{\infty} \sum_{m=-\infty}^{\infty} f[n+k,m+l] g^{*}[n,m], \quad k,l \in \mathbb{Z},
$$
  
(k,l) is called the lag

• Equivalent to a convolution without the flip

$$
r_{fg}[n,m] = f[n,m] \ast \mathbf{g}^*[-n,-m]
$$

## **Cross correlation – example**

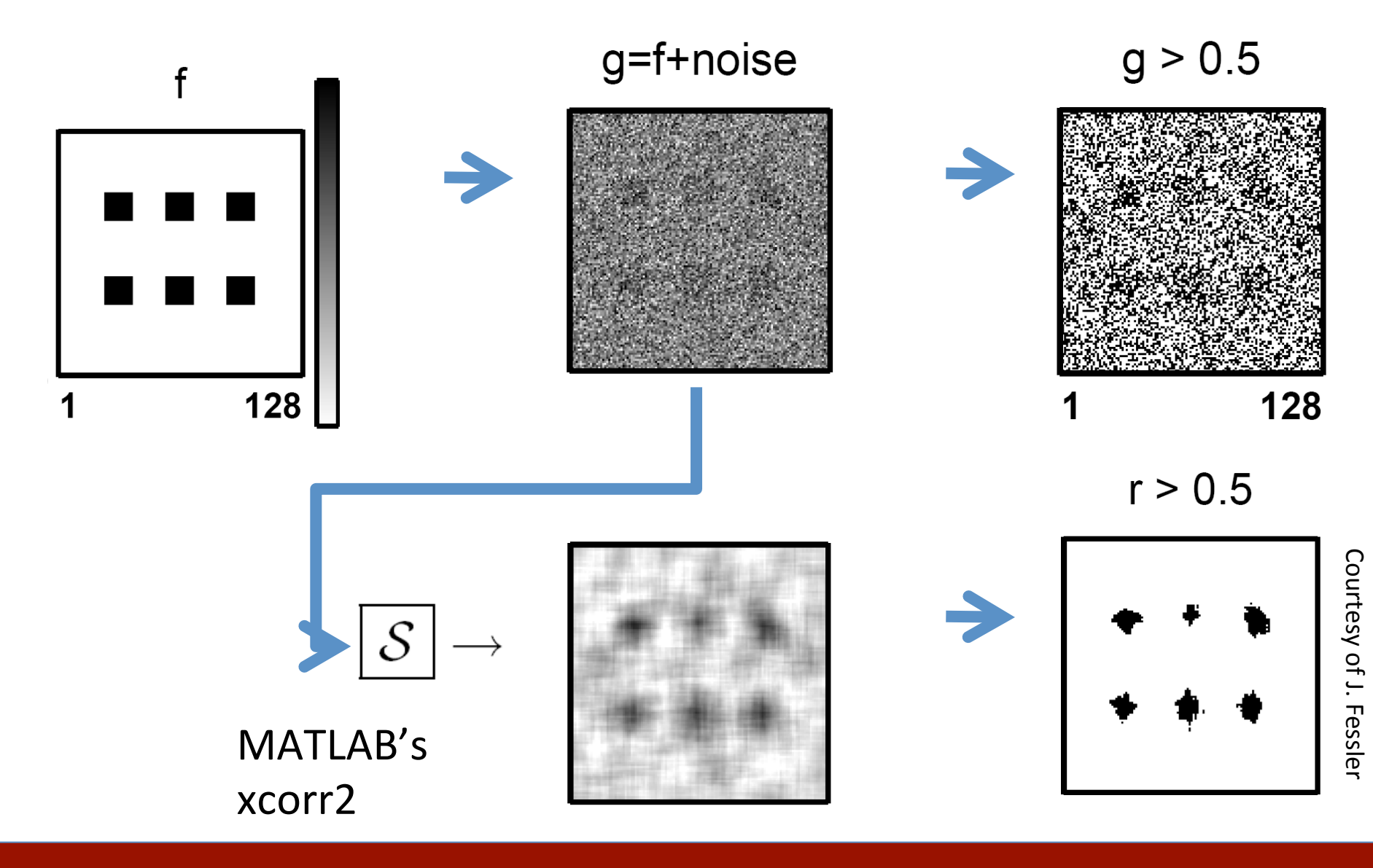

#### Fei-Fei Li and a late of the contract of the Lecture 4- 51 25-Sep-13

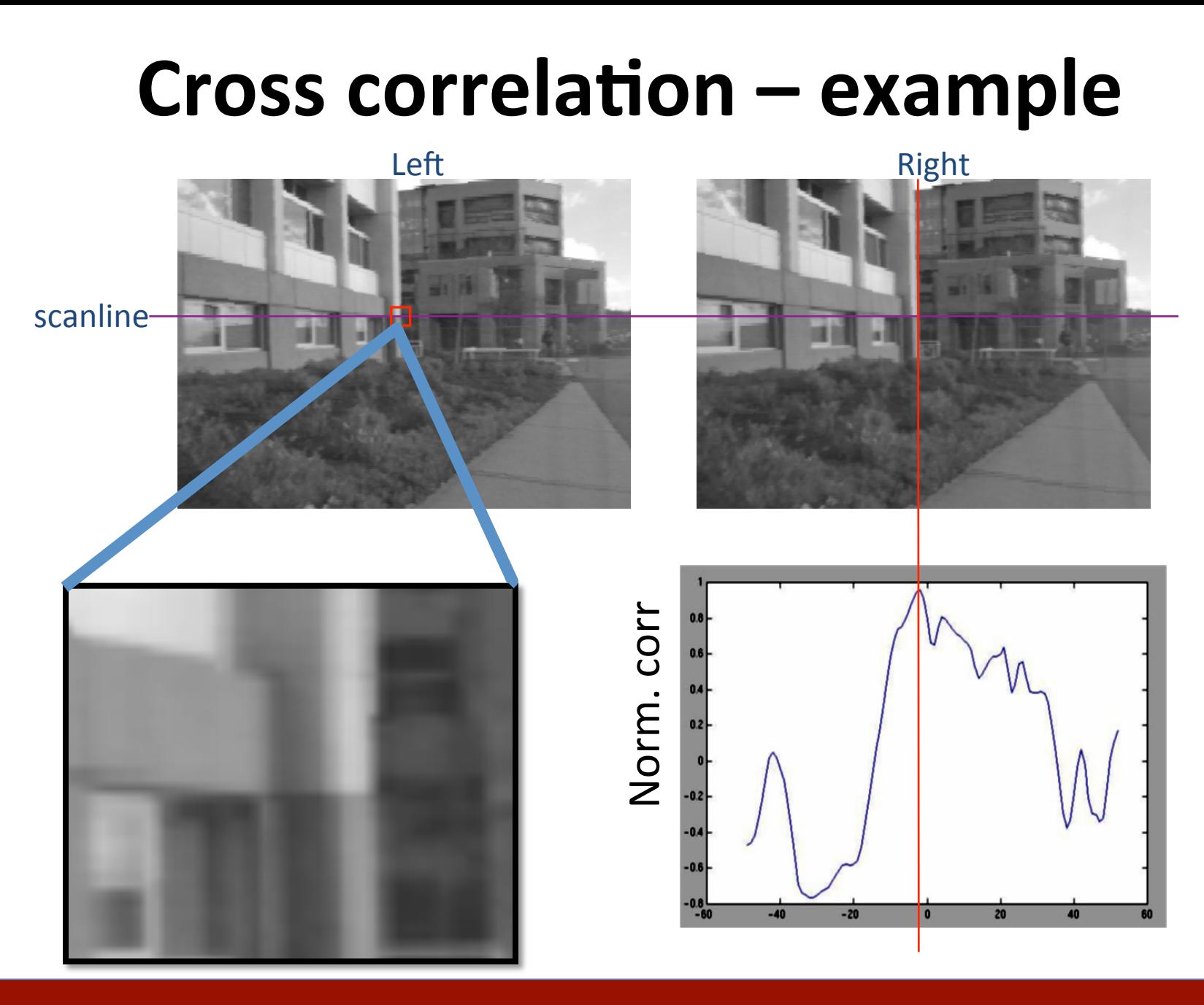

Fei-Fei Li and a little state of the Lecture 4- 52 and 25-Sep-13

## Convolution vs. Correlation

- A convolution is an integral that expresses the amount of overlap of one function as it is shifted over another function.
	- $-$  convolution is a filtering operation
- Correlation compares the *similarity of two sets of* data. Correlation computes a measure of similarity of two input signals as they are shifted by one another. The correlation result reaches a maximum at the time when the two signals match best.

- correlation is a measure of relatedness of two signals

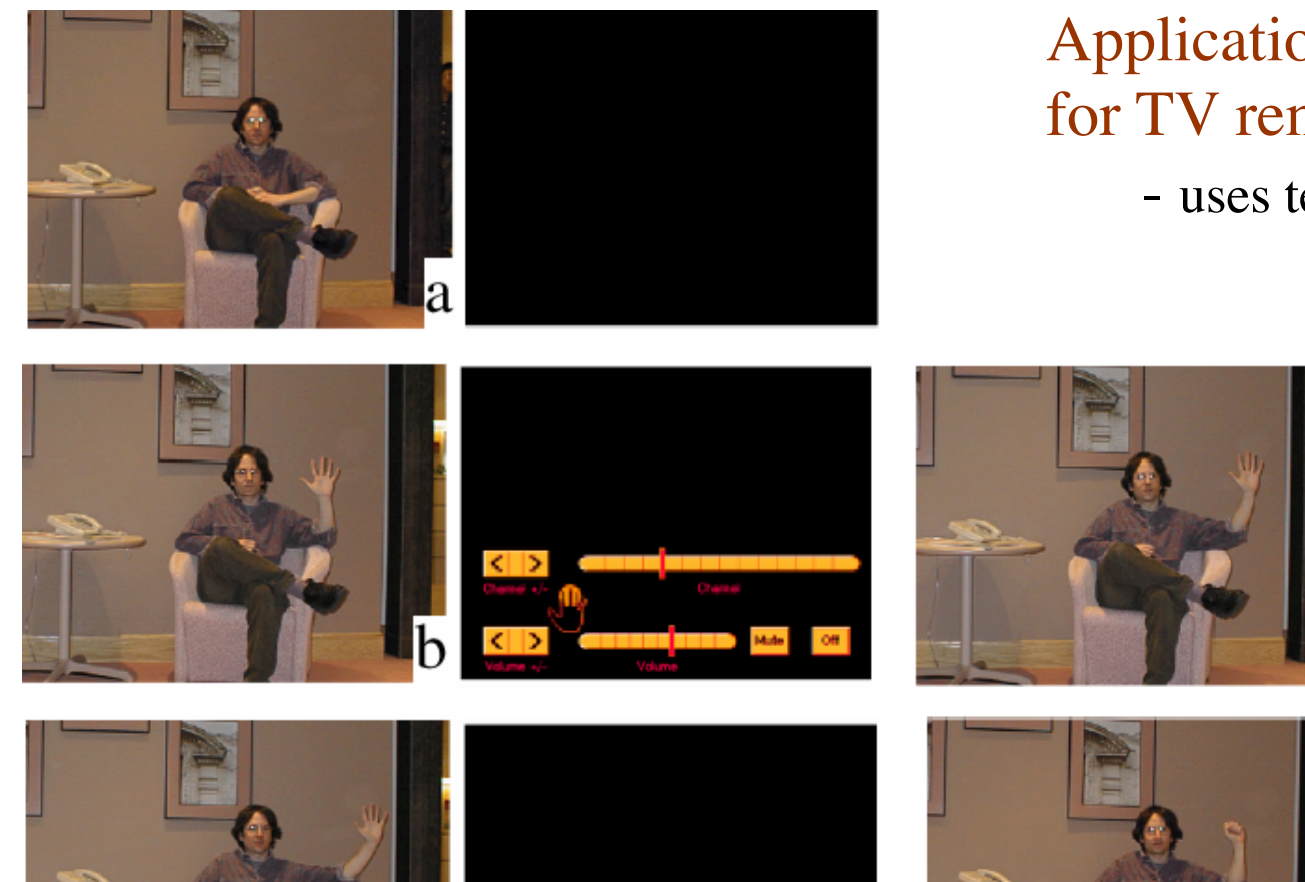

#### Application: Vision system for TV remote control

- uses template matching

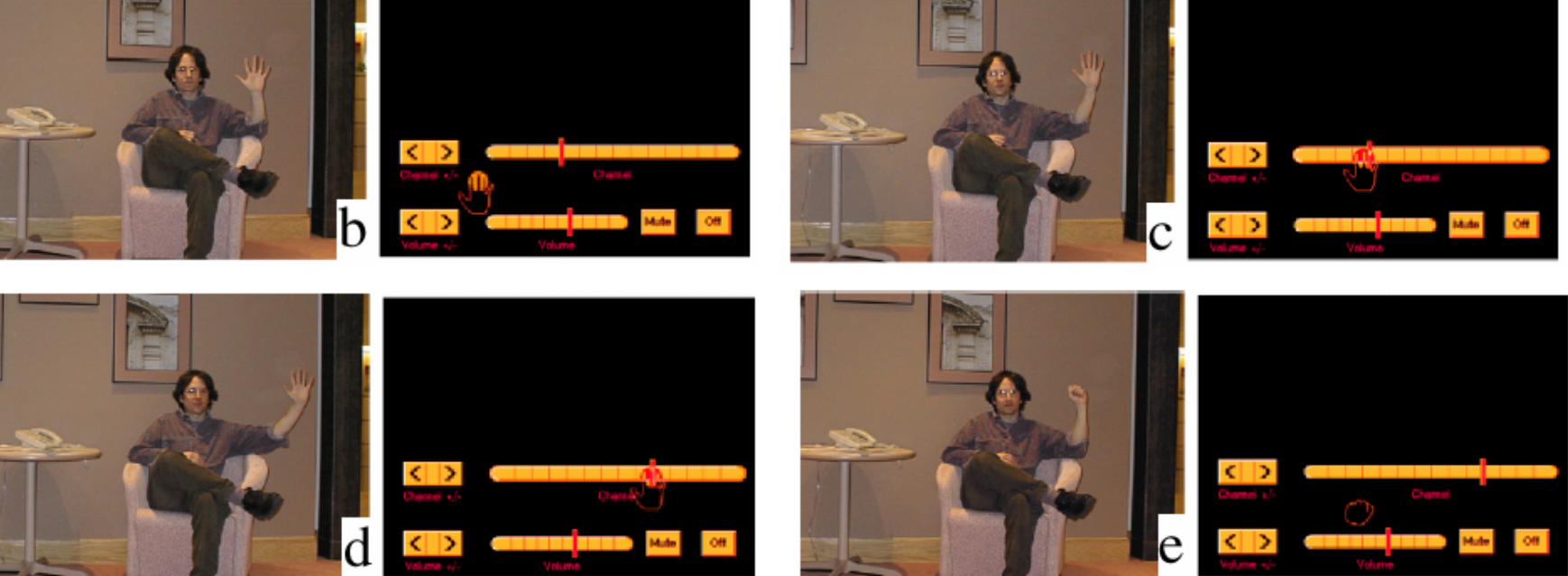

Figure from "Computer Vision for Interactive Computer Graphics," W.Freeman et al, IEEE Computer Graphics and Applications, 1998 copyright 1998, IEEE

#### Fei-Fei Li Lecture 4-

25-Sep-13

# What we have learned today?

- Images as functions
- Linear systems (filters)
- Convolution and correlation

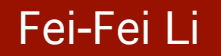